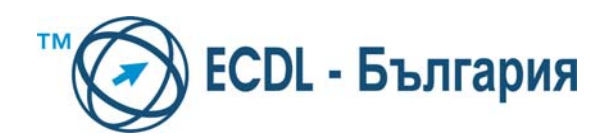

*Приложение 9* 

# **EUROPEAN COMPUTER DRIVING LICENCE/ INTERNATIONAL COMPUTER DRIVING LICENCE SYLLABUS VERSION 5.0**

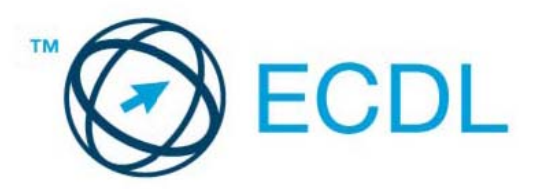

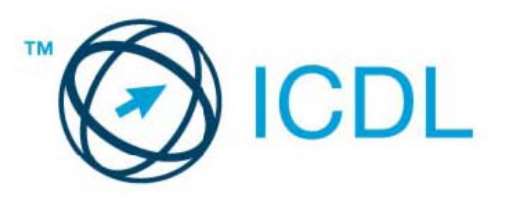

## **ЕВРОПЕЙСКИ СЕРТИФИКАТ ЗА КОМПЮТЪРНИ УМЕНИЯ УЧЕБНА ПРОГРАМА - ВЕРСИЯ 5.0**

## **Copyright 2009, ECDL – Bulgaria**

*Всички права са защитени. Никаква част от настоящата публикация не може да се възпроизвежда в какъвто и да е вид, без писменото разрешение за това от собственика на авторските права – Фондацията ECDL – F, гр. Дъблин, Ирландия.* 

## **Консорциум "ИСДЛ – България"**

**1797, гр. София, бул. "Андрей Ляпчев" № 4, ет. 3 тел: +359 2 975 35 60; +359 2 887 82 48 факс: +359 2 975 31 91; е-mail: [ecdlbg@mail.bg](mailto:ecdlbg@mail.bg) web site: http://www.ecdlbg.org**

**Текущата версия на ECDL учебната програма - Syllabus 5.0 е превод и напълно съответства на официалната версия на английски език, публикувана в сайта на Фондацията ECDL – F1 , гр. Дъблин, Ирландия: [http://www.ecdl.com](http://www.ecdl.com/)**

<sup>1</sup> Reference(s) to ECDL Foundation means The European Computer Driving Licence Foundation Ltd

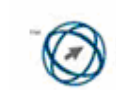

## **УЧЕБНАТА ПРОГРАМА ВЕРСИЯ 5.0 СЕ СЪСТОИ ОТ СЛЕДНИТЕ СЕДЕМ МОДУЛА:**

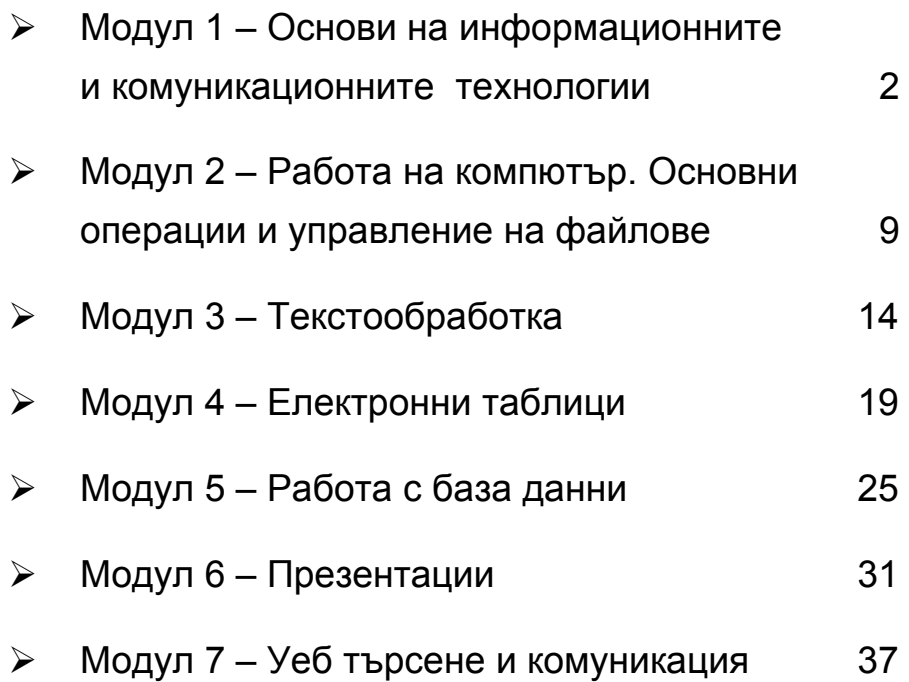

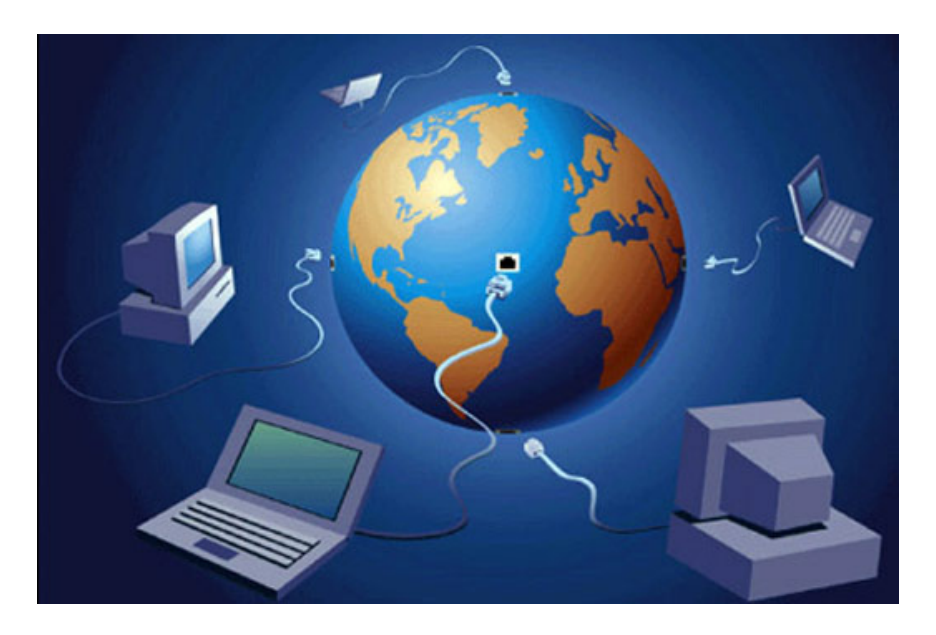

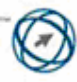

### **ОСНОВИ НА ИНФОРМАЦИОННИТЕ И КОМУНИКАЦИОННИТЕ ТЕХНОЛОГИИ**

*Следва учебната програма за Модул 1 - Основи на Информационните и комуникационните технологии (Concepts of Information and Communication Technology - ICT), върху която са базирани ECDL тестовете за този Модул.* 

#### **Изисквания към изпитвания:**

Изпитваният трябва да разбира какво е хардуер и да е наясно с факторите, които влияят на работата на компютъра и да познава различните видове преносими запаметяващи устройства.

Изпитваният трябва да разбира какво е софтуер и да може да даде пример за често срещани софтуерни приложения и софтуерни операционни системи.

Изпитваният трябва да разбира как информационните мрежи се използват за изчисления и да бъде наясно с различните начини за свързване към Интернет.

Изпитваният трябва да разбира какво означава понятието ICT (Информационни и Комуникационни технологии) и да може да даде примери за практическото им приложение в ежедневието.

Изпитваният трябва да е наясно с проблемите, свързани с използването на компютъра при задачи, свързани със здравето, безопасността, околната среда и др. при работа с компютъра.

Изпитваният трябва да разбира проблемите, свързани със сигурността, във връзка с използването на компютъра.

Изпитваният трябва да разбира важни правни въпроси, във връзка с авторското право и защитата на данни при използване на компютър.

#### **Програма:**

**1.1 Хардуер** 1.1.1 Основни понятия

1.1.1.1. Разглеждане на понятието "хардуер".

1.1.1.2. Разяснение на отличителните особености на универсалните компютри, миникомпютрите, работните станции, персоналните, портативните, джобните компютри, също така запознаване с техните основни параметри (обем на паметта, скорост на обработка на информацията, видове, сфери на приложение). 1.1.1.3. Познаване на често срещаните

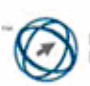

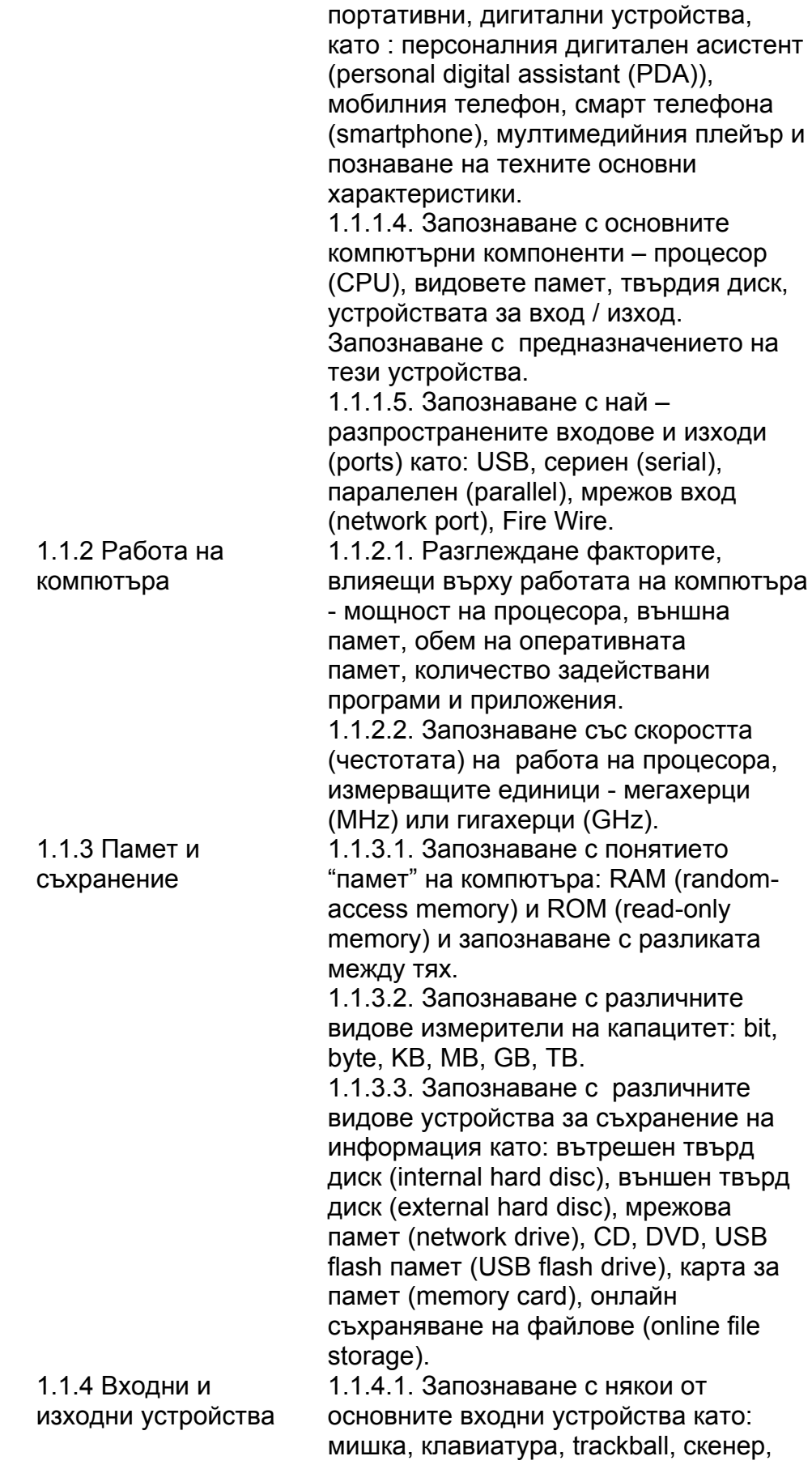

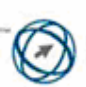

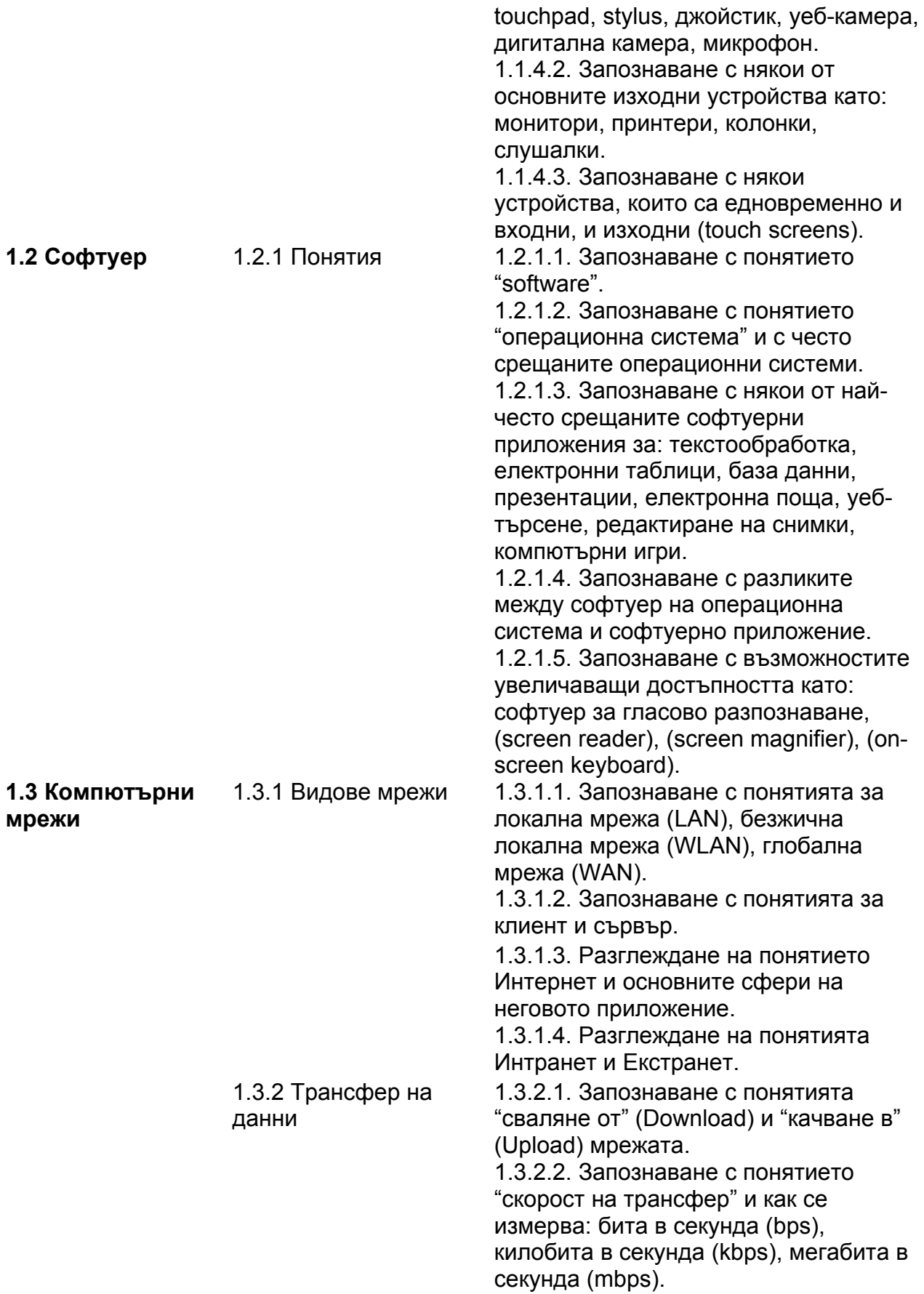

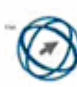

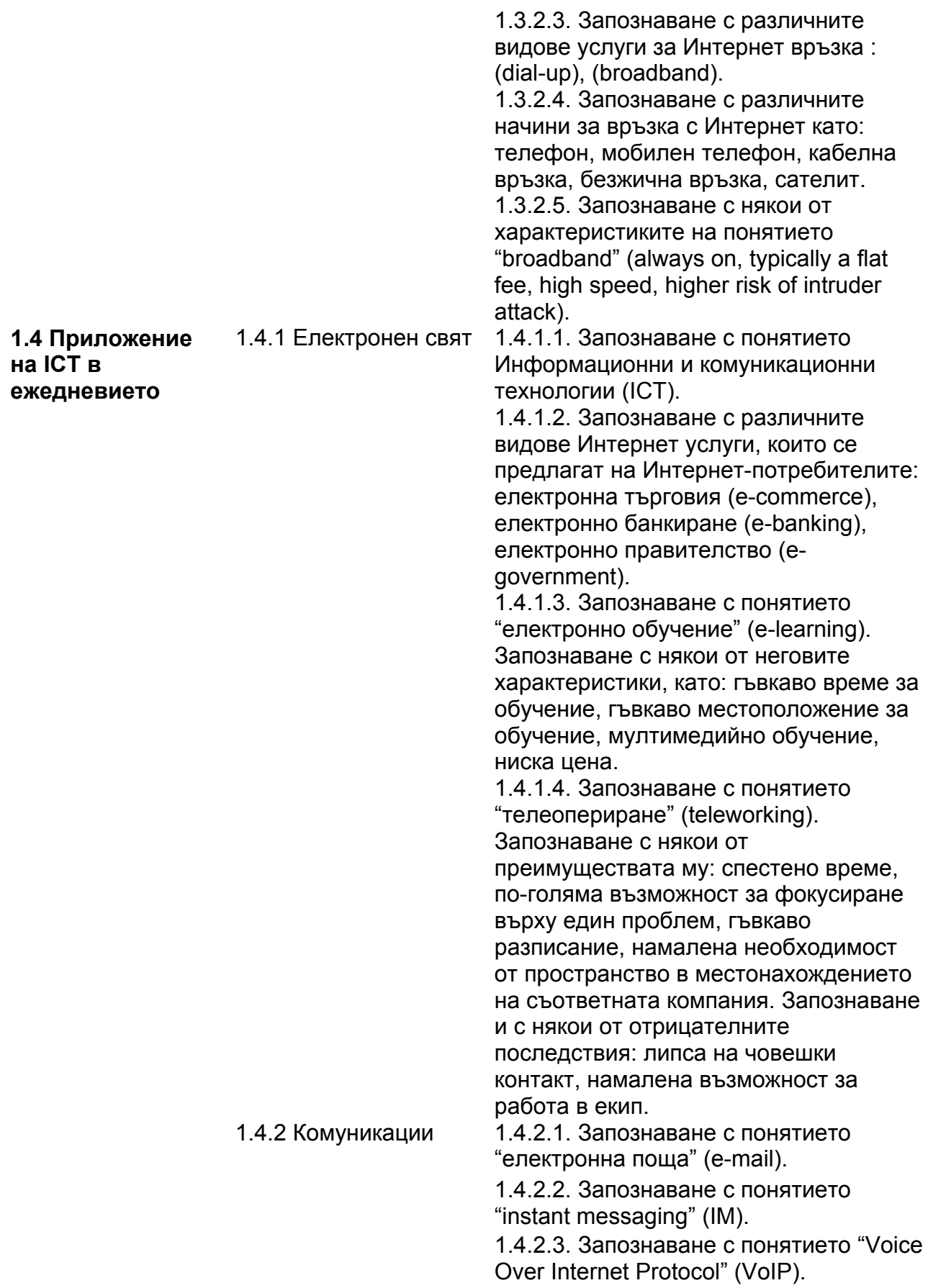

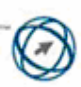

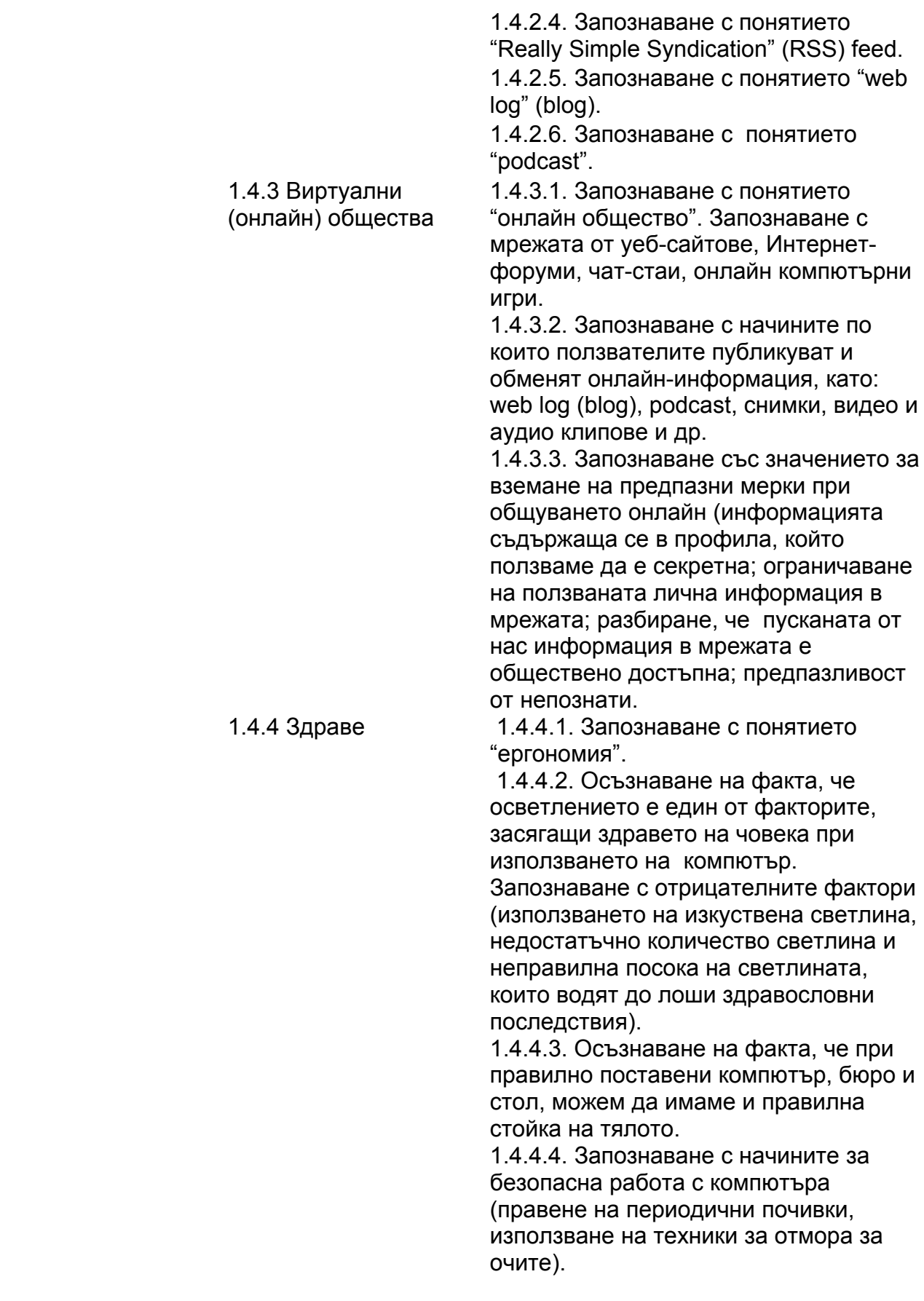

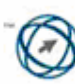

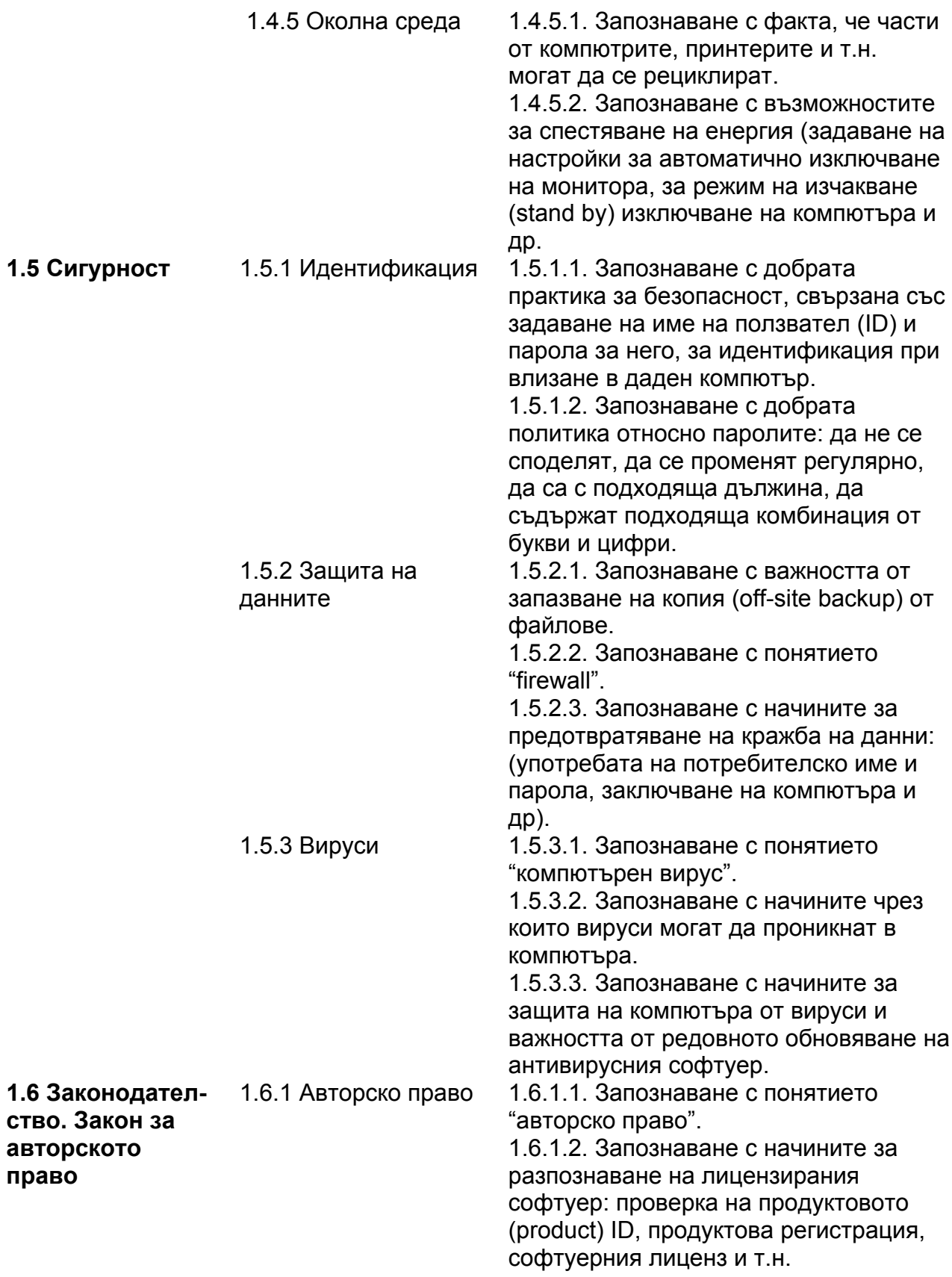

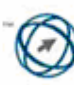

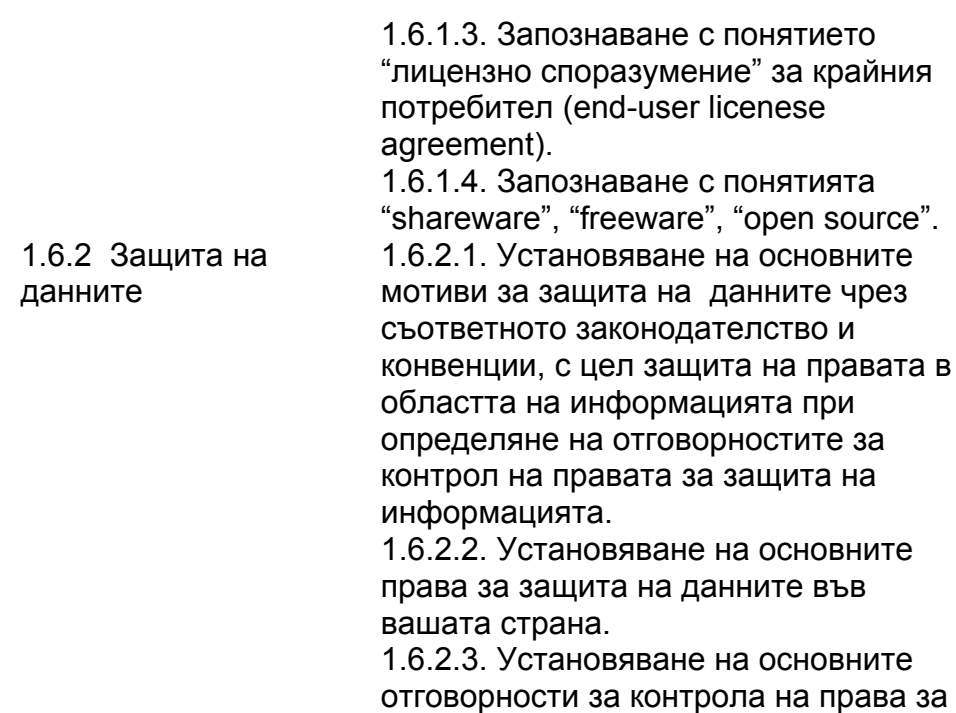

защита на информацията.

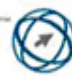

### **РАБОТА НА КОМПЮТЪР. ОСНОВНИ ОПЕРАЦИИ И УПРАВЛЕНИЕ НА ФАЙЛОВЕ**

*Следва учебната програма за Модул 2 - Работа на компютър. Основни операции и управление на файлове (Using the Computer and Managing Files), върху която са базирани ECDL тестовете за този Модул.* 

#### **Изисквания към изпитвания:**

Изпитваният трябва да умее да използва основните характеристики на операционната система, включително и на основните настройки на компютъра и да използва опцията на помощ (Help).

Изпитваният трябва да умее да променя основните настройки на работния екран (Desktop) за подпомагане на работата му с компютъра и да знае как да реагира, ако програмата не работи.

Изпитваният трябва да демонстрира уменията си при работа с файлове, да може ефективно да разпределя файловете и папките на компютъра, с цел лесното им намиране. Изпитваният трябва да демонстрира уменията си за създаване, копиране, изтриване и преместване на файлове и папки, както и на групи файлове и папки.

Изпитваният трябва да познава и да умее да прилага алтернативни начини за изпълнение на най-често използваните команди чрез бързи бутони и клавишни комбинации.

Изпитваният трябва да умее да използва помощен софтуер за архивиране и разархивиране на големи файлове и да използва антивирусен софтуер за предпазване от компютърни вируси.

Изпитваният трябва да умее да работи с обикновените текстови редактори и да отпечатва документи на външен принтер.

#### **Програма:**

**2.1 Операционна система**

2.1.1 Първи стъпки 2.1.1.1. Включване на компютъра и влизане в системата на компютъра използвайки потребителско име и парола.

> 2.1.1.2. Рестартиране на компютъра. 2.1.1.3. Затваряне на неработещо (non-responding) приложение. 2.1.1.4. Затваряне на компютъра, използвайки правилния начин (а не от бутона за включване). 2.1.1.5. Използване на опцията за помощ - Help.

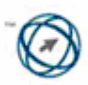

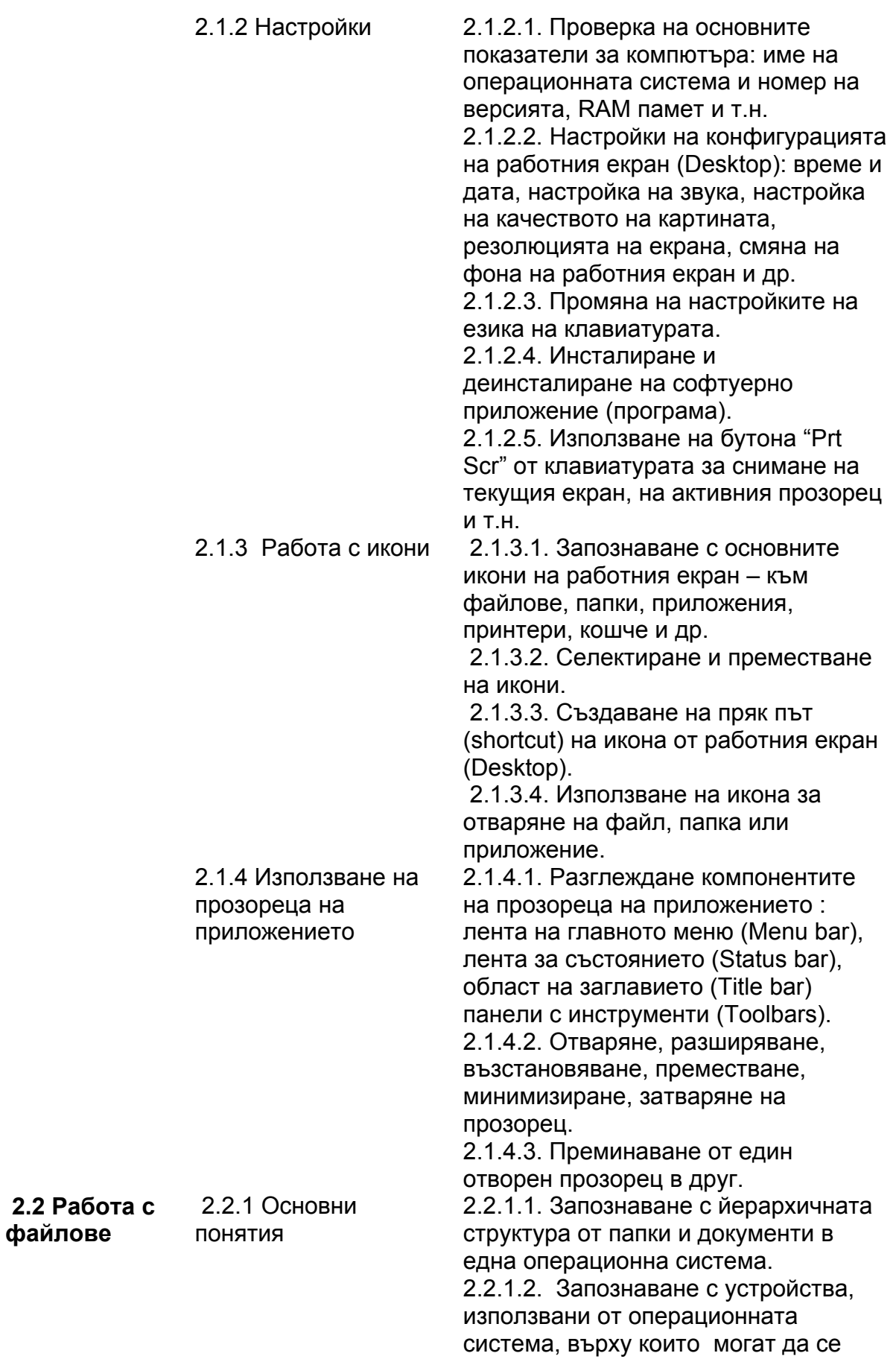

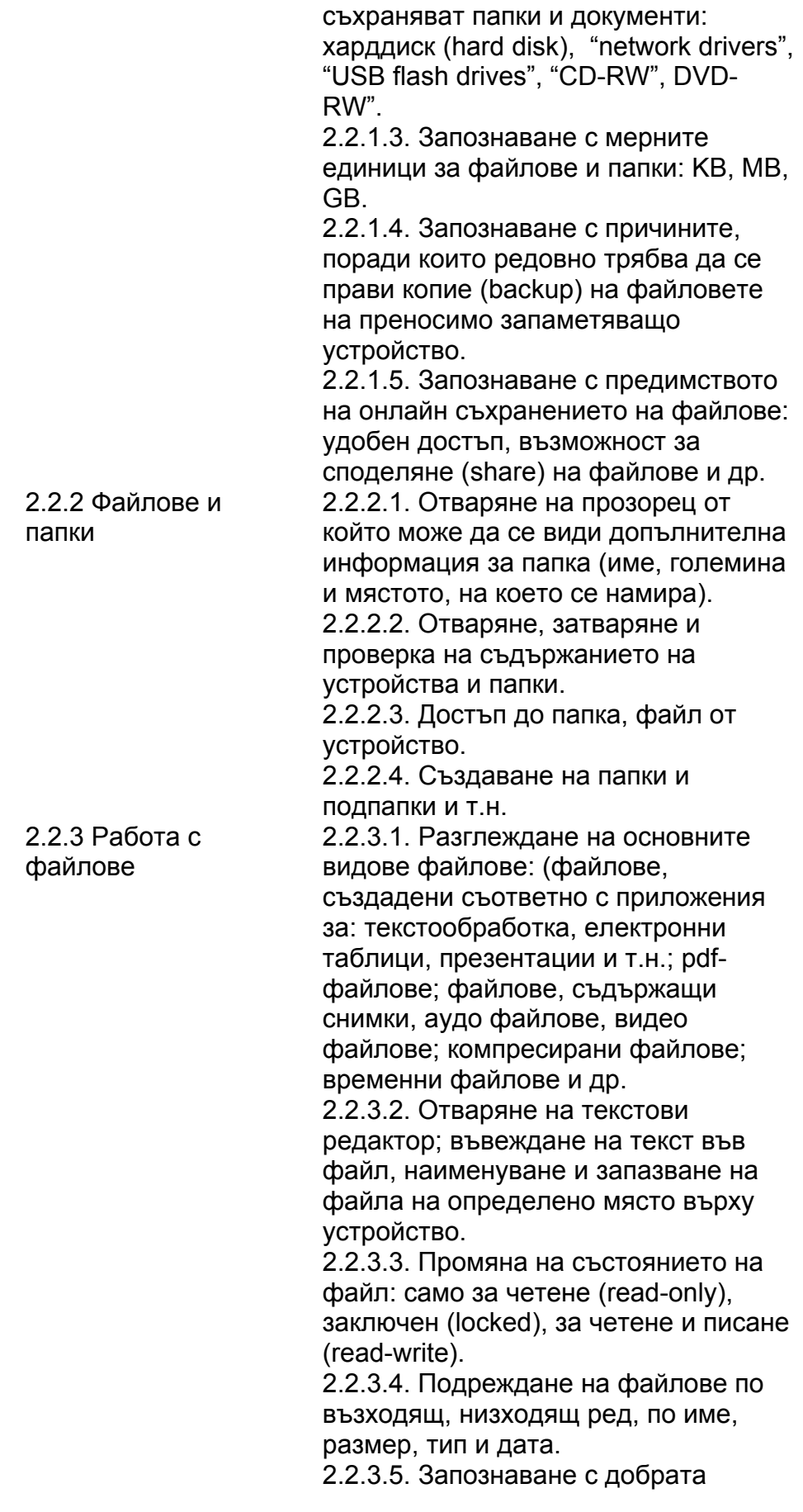

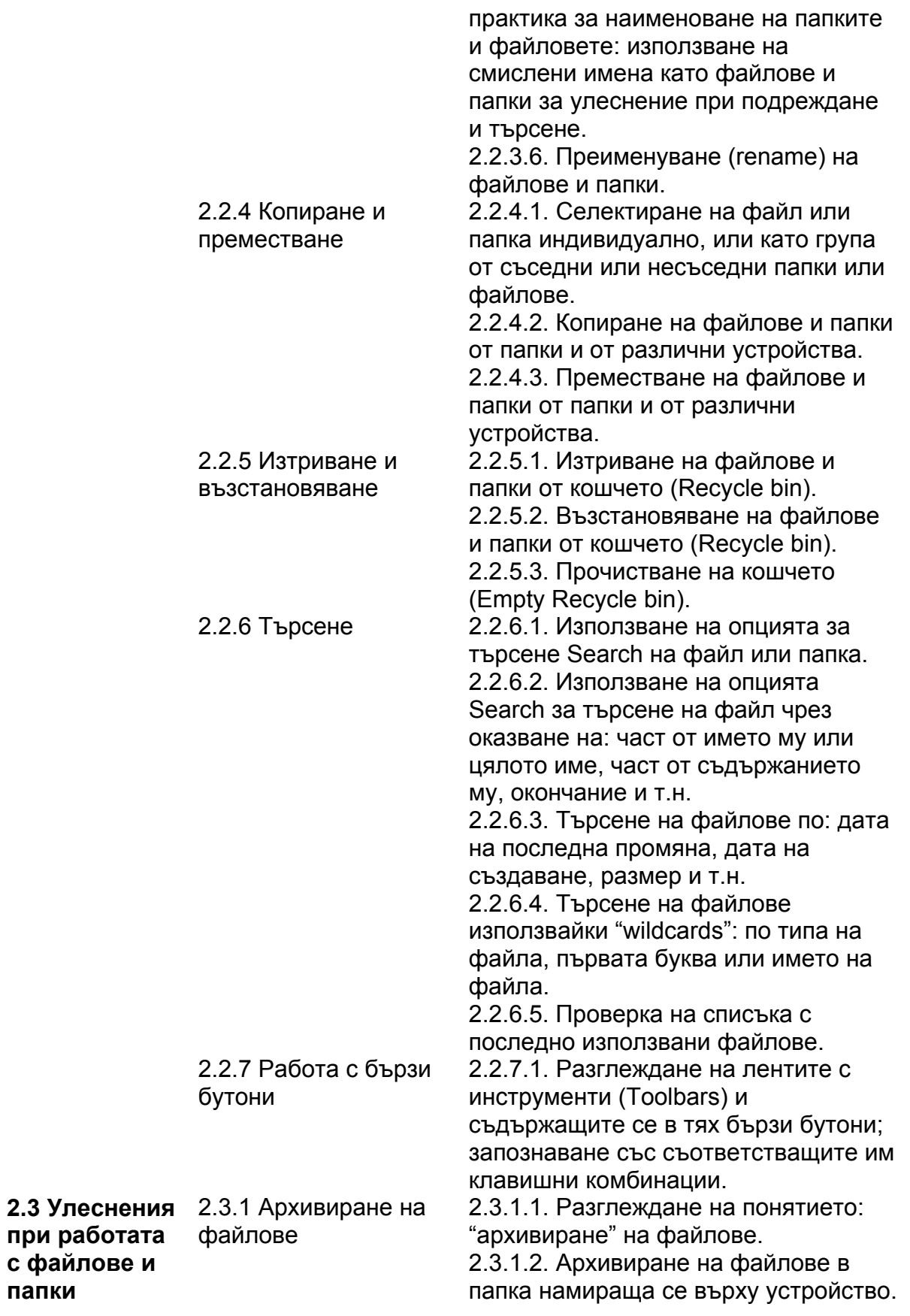

**папки**

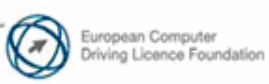

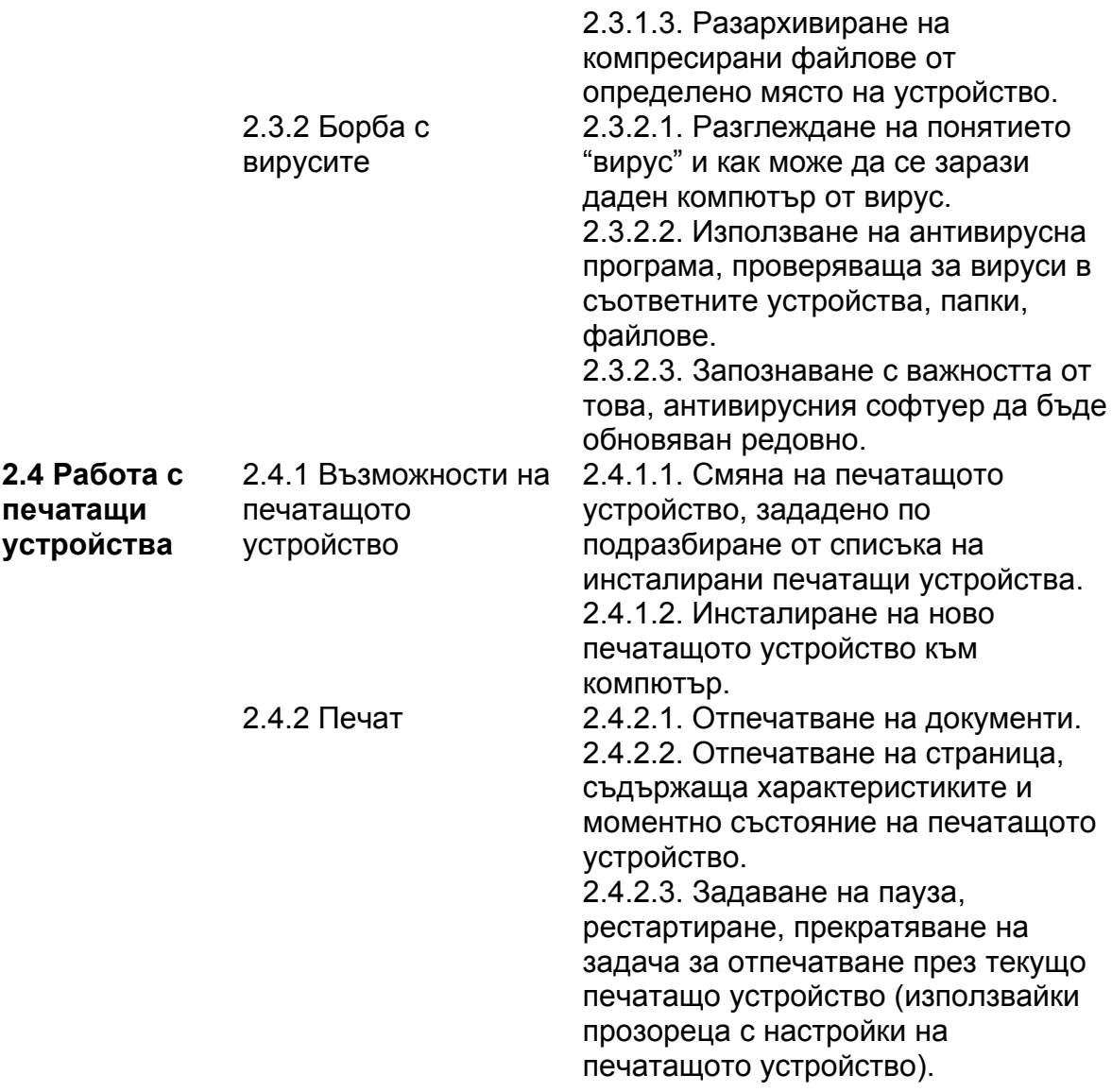

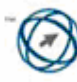

### **ТЕКСТООБРАБОТКА**

#### *Следва учебната програма за Модул 3 - Текстообработка (Word Processing), върху която са базирани ECDL тестовете за този Модул.*

#### **Изисквания към изпитвания:**

Изпитваният трябва да демонстрира умения при работа с текстови документи и да ги запазва в различни файлови формати.

Изпитваният трябва да е запознат с добрата практика, свързана с използването на най-подходящата опция за форматиране, както и да използва ефективно опцията за помощ (Help).

Изпитваният трябва да умее да създава, форматира, редактира и т.н. неголеми текстови документи, както и да ги подготвя за споделяне и разпространение.

Изпитваният трябва да умее да прилага различни формати към документи с цел тяхното подобряване, преди разпространение.

Изпитваният трябва да умее да вмъква таблици, снимки и обекти в текстови документи, както и да копира и премества информация в рамките на няколко документа.

Изпитваният трябва да познава и да умее да прилага алтернативни начини за изпълнение на най-често използваните команди чрез бързи бутони и клавишни комбинации.

Изпитваният трябва да умее да използва опцията за подготовка на документите като обединени писма (Mail Merge).

Изпитваният трябва да умее да прави допълнителни настройки на страниците от документа, да прави проверка на правописа преди окончателно отпечатване на документа.

#### **Програма:**

**3.1 Използва-**3.1.1 Работа с **не на приложението за текстообработка**  документи

3.1.1.1. Стартиране на приложението за текстообработка. Отваряне и затваряне на документи. 3.1.1.2. Създаване на нов документ, базиран на шаблон по подразбиране или друг достъпен шаблон. 3.1.1.3. Запазване на документ върху харддиска или върху преносимо запаметяващо устройство. Запазване на документ под друго име. 3.1.1.4. Запазване на документ в друг файлов тип: текстов файл (txt), Rich

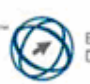

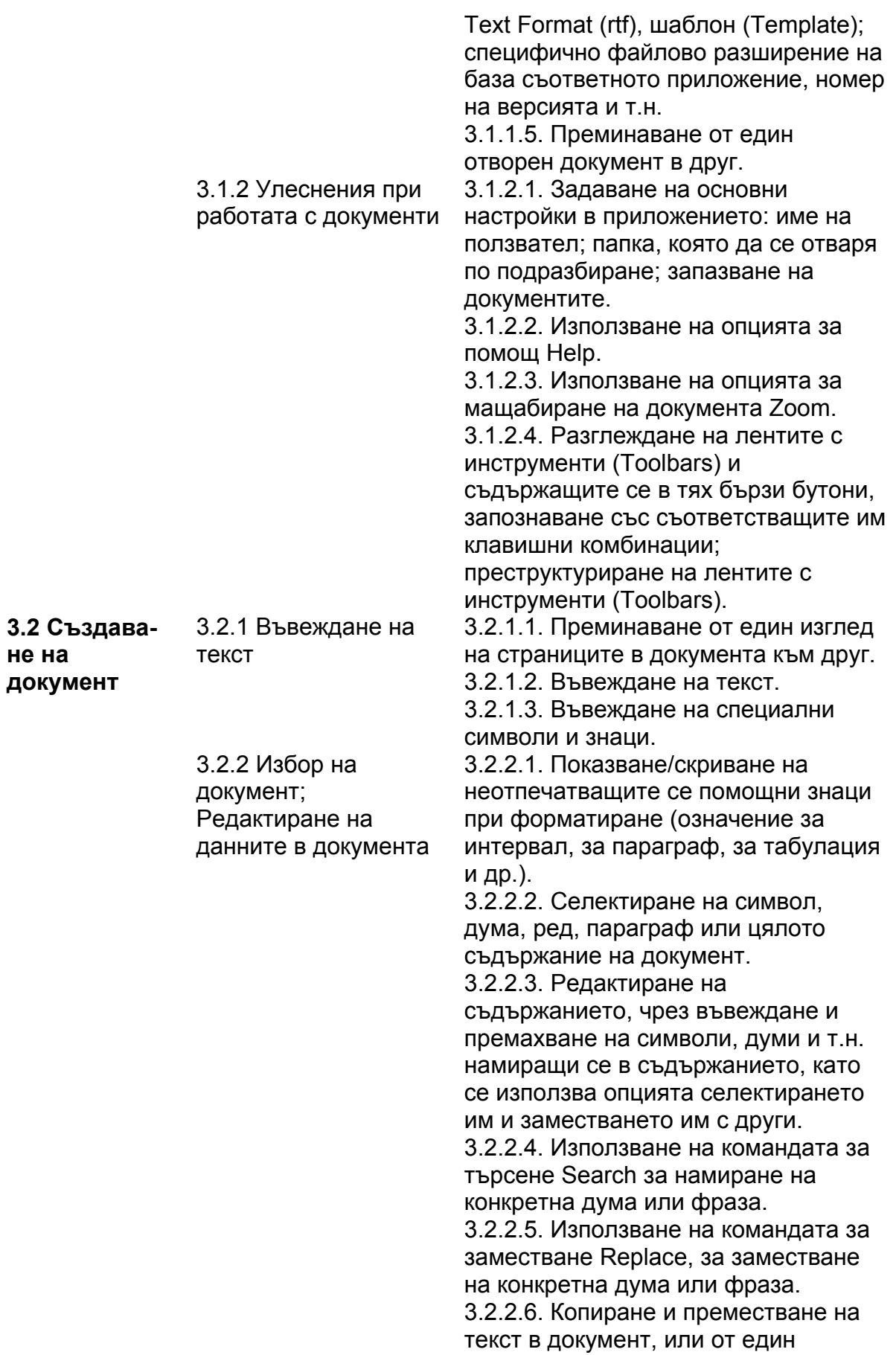

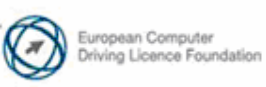

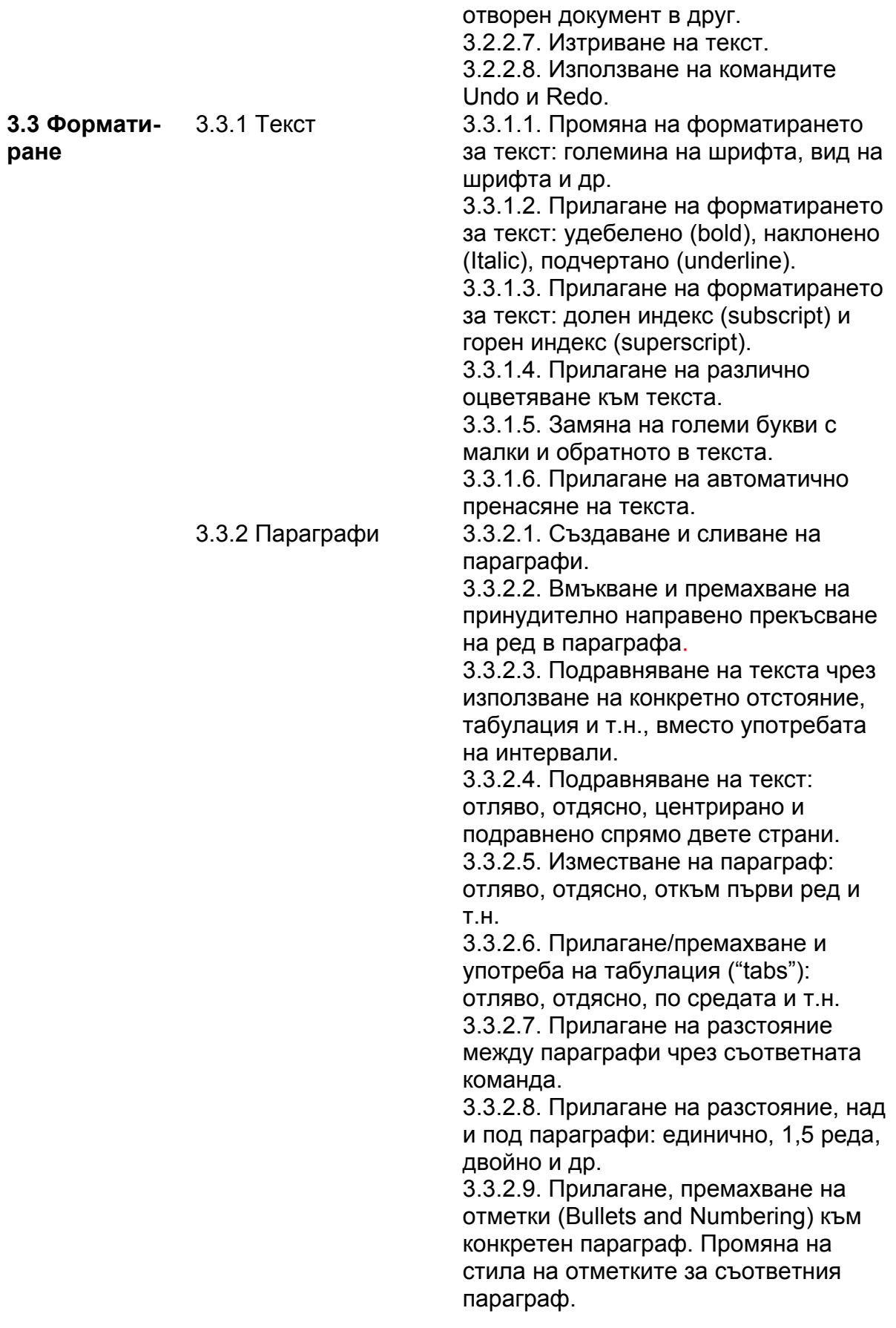

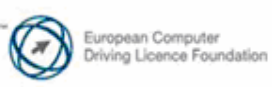

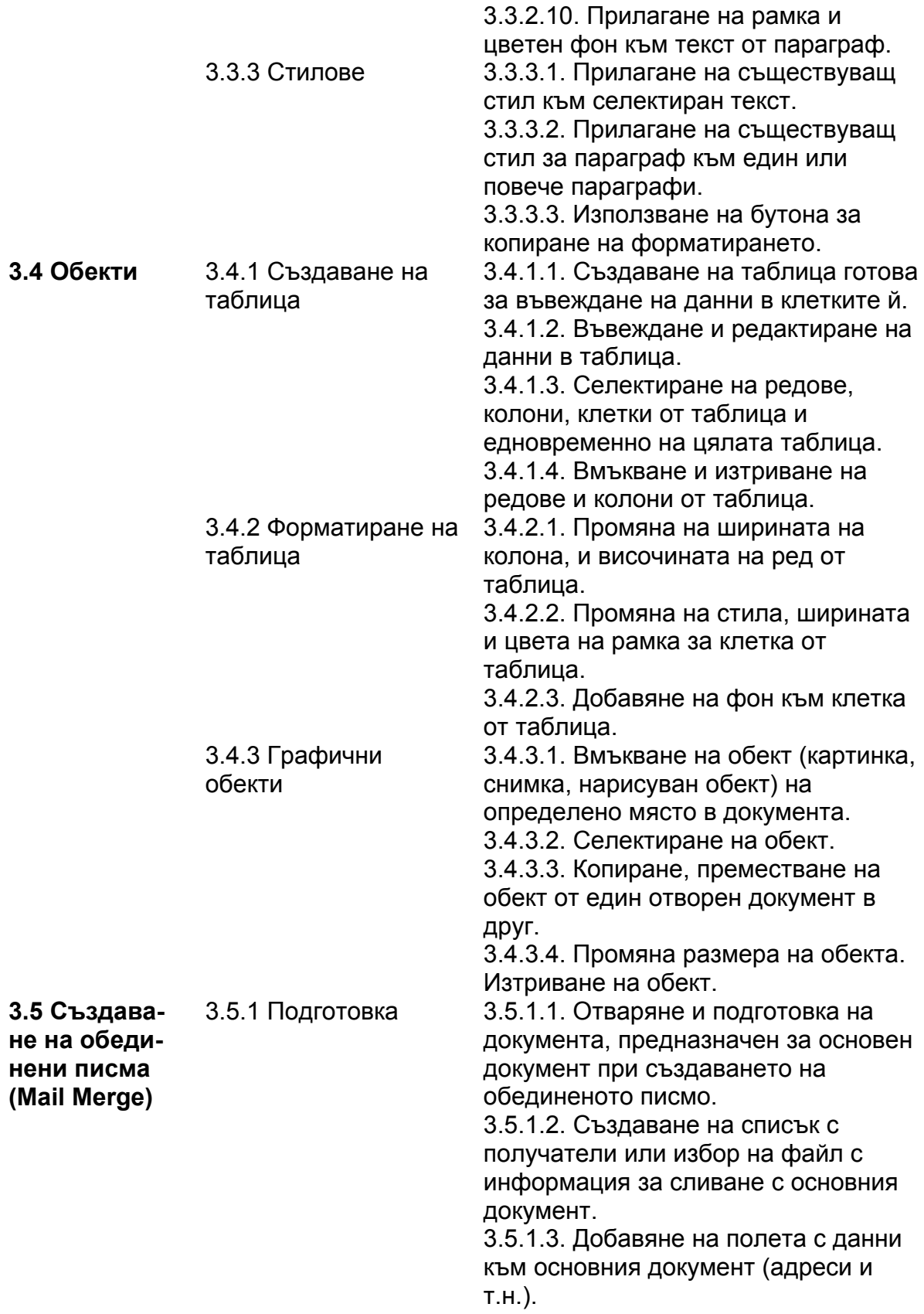

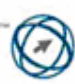

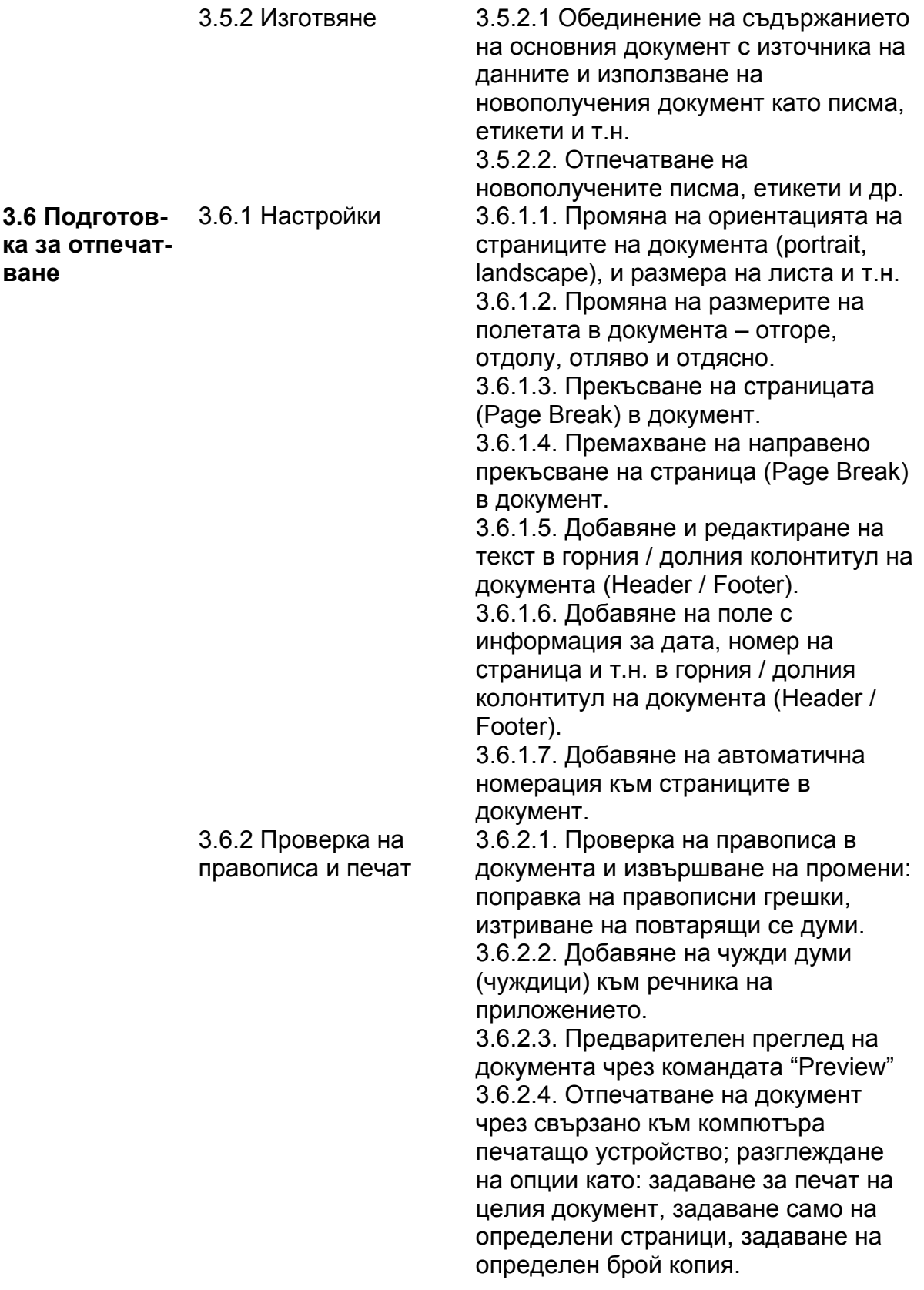

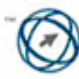

### **ЕЛЕКТРОННИ ТАБЛИЦИ**

*Следва учебната програма за Модул 4 - Електронни таблици (Spreadsheets), върху която са базирани ECDL тестовете за този Модул.* 

#### **Изисквания към изпитвания:**

Изпитваният трябва да умее да работи с електронни таблици и да ги запазва в различни файлови формати.

Изпитваният трябва да е запознат с добрата практика, свързана с използването на най-подходящата опция за форматиране, както и да използва ефективно опцията за помощ (Help).

Изпитваният трябва да демонстрира уменията си за създаване на работни листове като част от документ, да селектира, сортира, копира, премества, изтрива данни и т.н.

Изпитваният трябва да умее да форматира и оформя електронни таблици, да редактира редове и колони, да копира, премества, изтрива и да преименува правилно работни листове.

Изпитваният трябва да познава и да умее да прилага алтернативни начини за изпълнение на най-често използваните команди чрез бързи бутони и клавишни комбинации.

Изпитваният е трябва да умее да използва най-употребяваните функции и да създава математически и логически формули, както и да разпознава индикациите за грешки във формулите.

Изпитваният трябва да умее да форматира числовото и текстово съдържание на електронните таблици.

Изпитваният трябва да умее да създава графични обекти и диаграми на база съдържанието на електронните таблици и да ги форматира.

Изпитваният трябва да умее да прави допълнителни настройки на страниците в работните листове от документа, да прави проверка на правописа, преди окончателното отпечатване на документа.

#### **Програма:**

**не на приложението за електронни таблици**

**4.1 Използва-**4.1.1 Работа с електронни таблици

4.1.1.1. Стартиране и затваряне на приложението за електронни таблици. Отваряне и затваряне на прозорец на електронна таблица. 4.1.1.2. Създаване на нова електронна таблица с помощта на

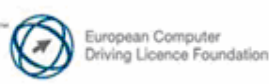

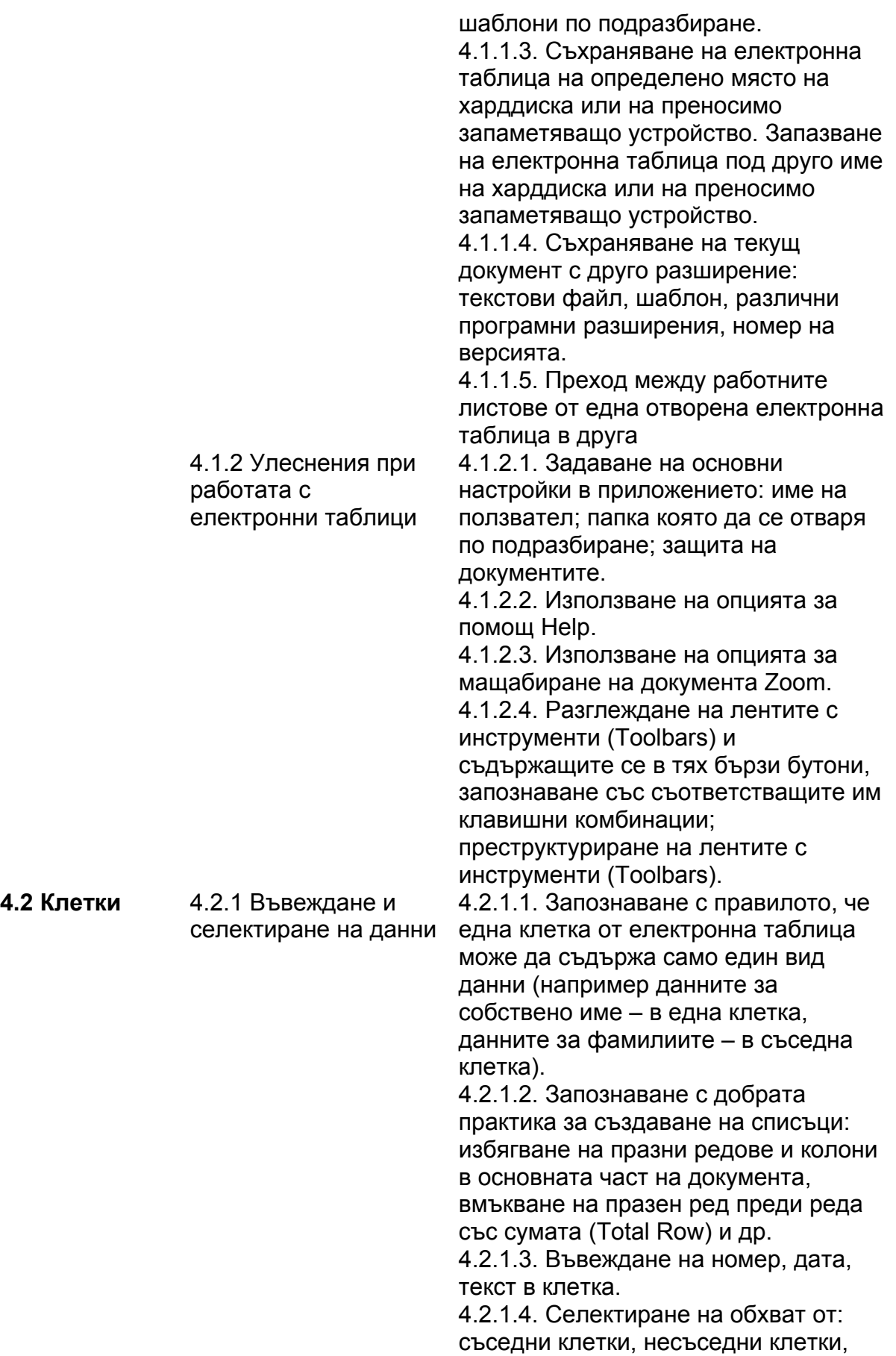

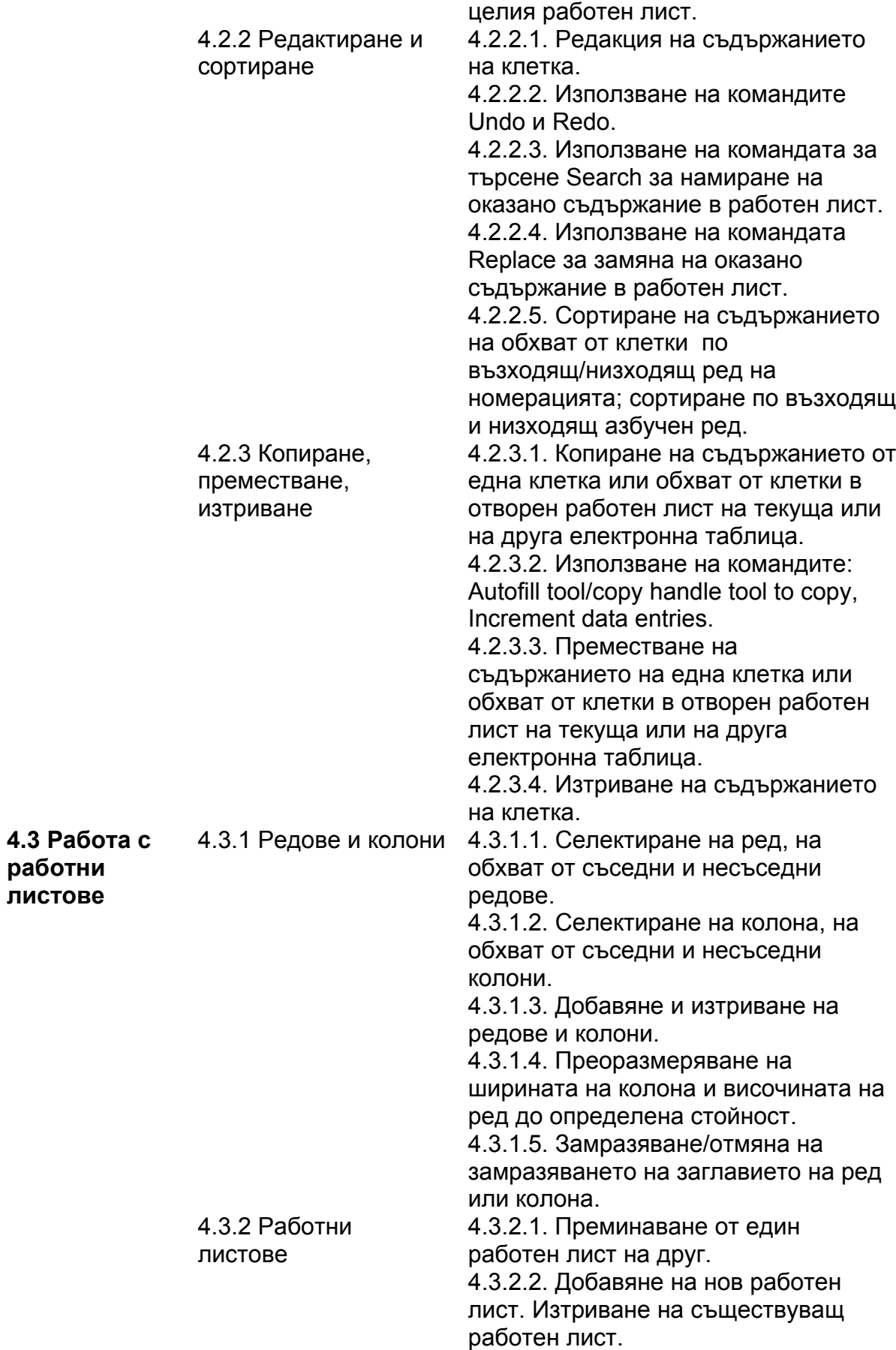

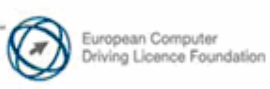

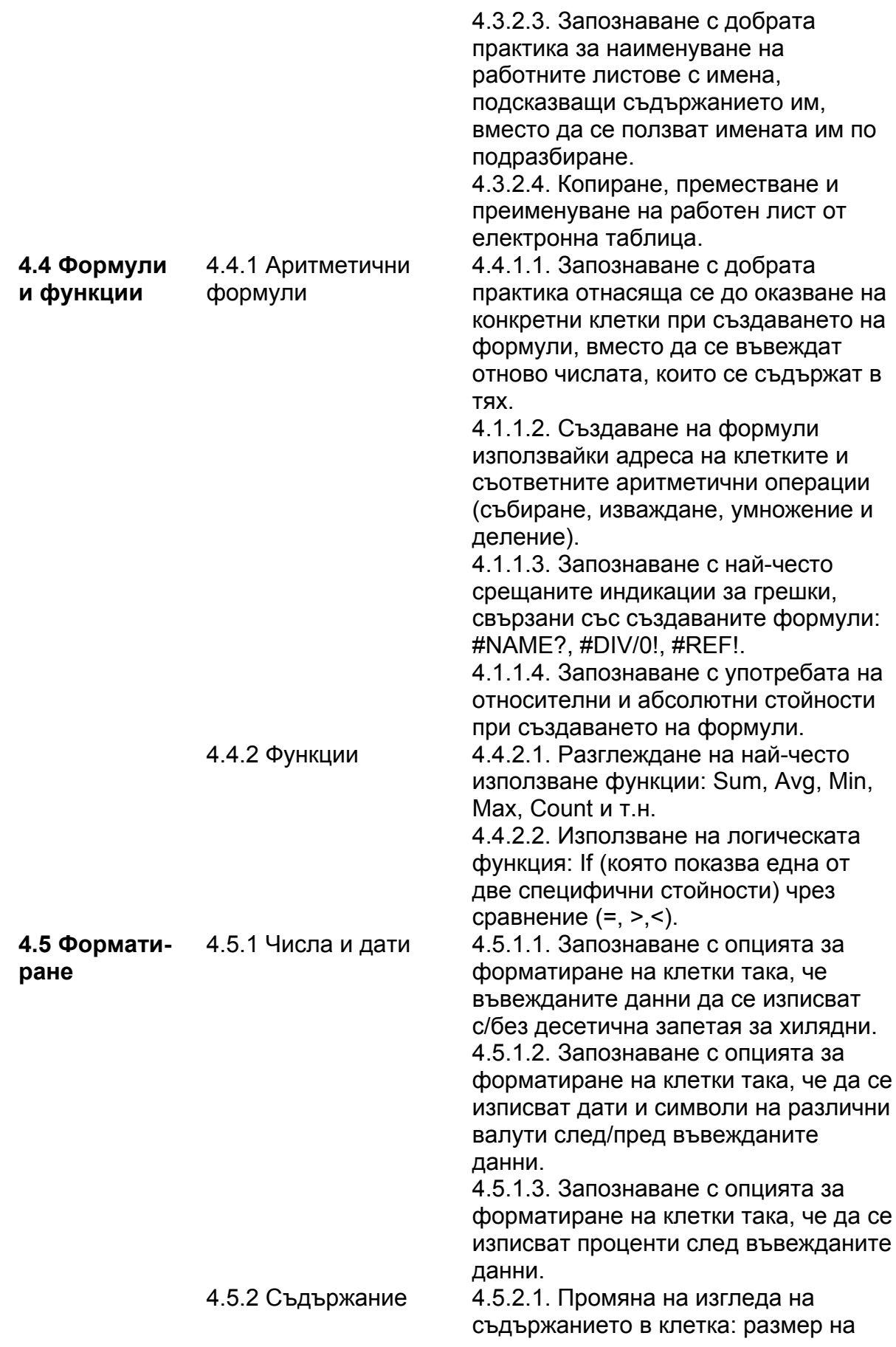

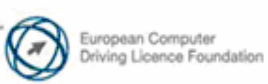

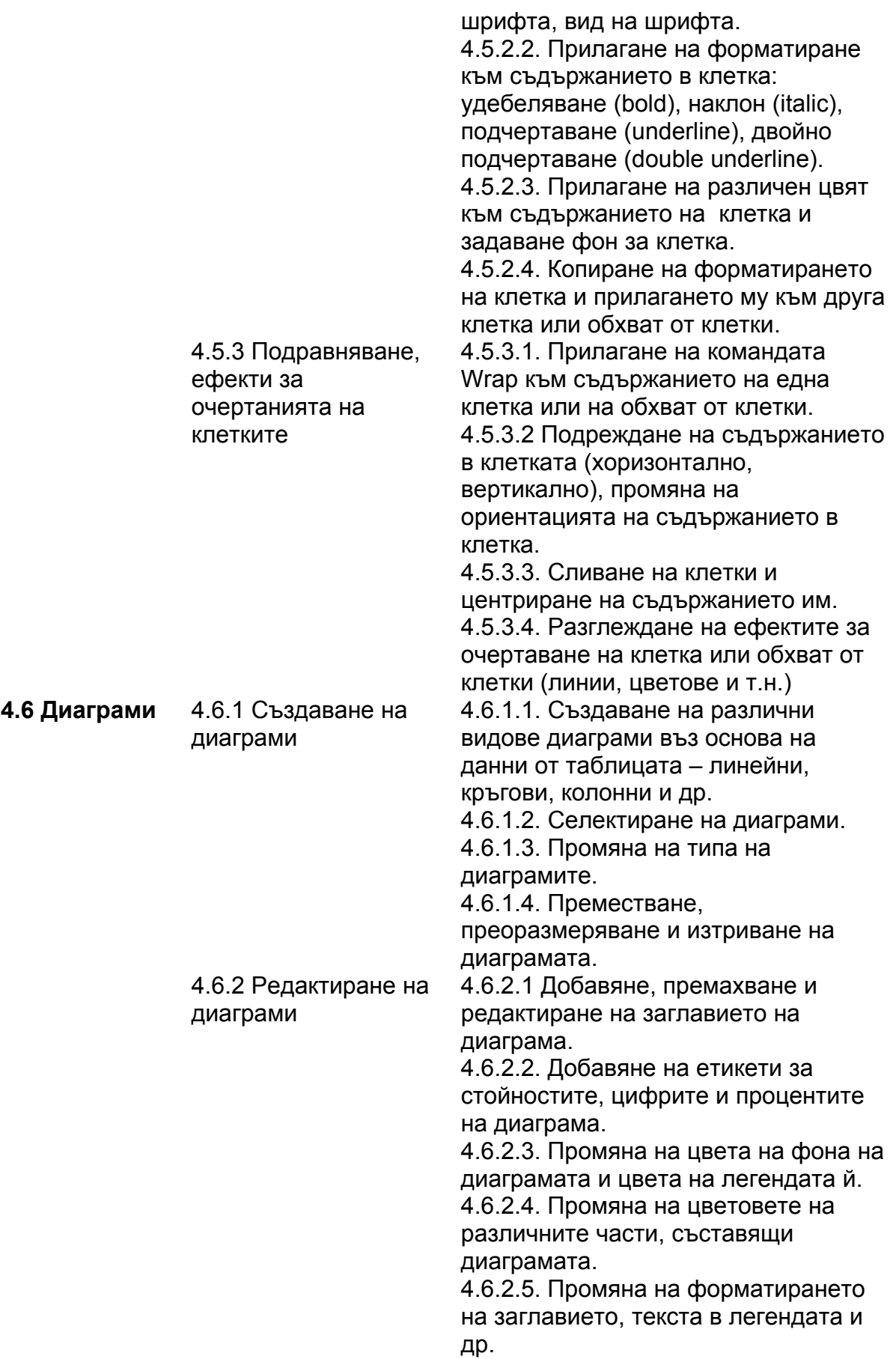

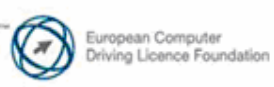

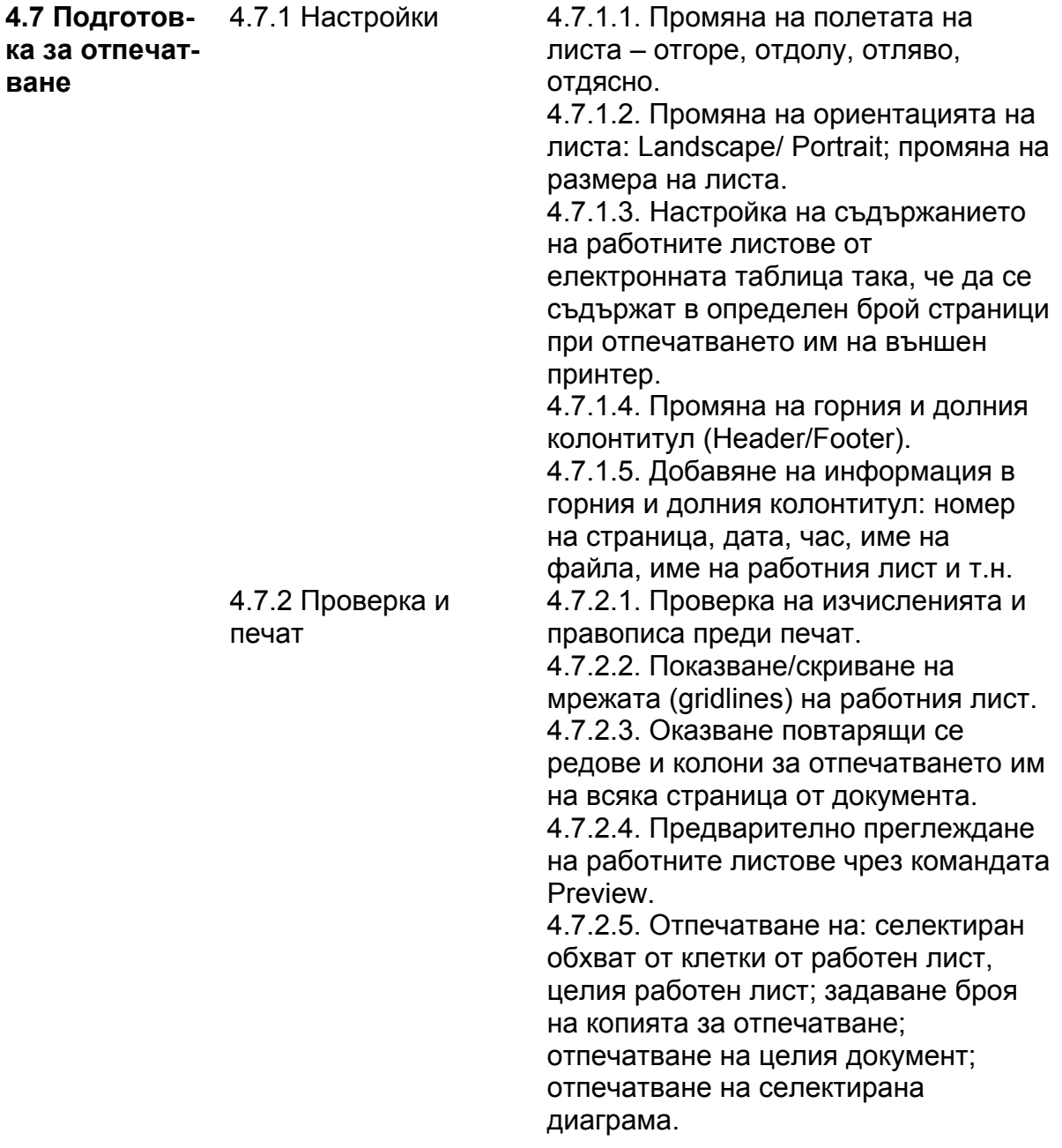

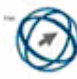

### **РАБОТА С БАЗА ДАННИ**

*Следва учебната програма за Модул 5 - Работа с база данни (Using Databases), върху която са базирани ECDL тестовете за този Модул.* 

#### **Изисквания към изпитвания:**

Изпитваният трябва да разбира какво представлява базата данни, как е организирана и как се управлява.

Изпитваният трябва да умее да създава несложна база данни и да може да вижда съдържанието и по различни изгледи.

Изпитваният трябва да умее да създава таблици, заявки, форми и отчети в базата данни. Да определя и видоизменя полетата и техните свойства. Да въвежда и редактира данни в таблица, както и да създава взаимовръзки между таблиците в базата данни.

Изпитваният трябва да умее да свърже таблиците и да ползва информацията в базата данни, чрез помощните инструменти за филтриране и сортиране на данни.

Изпитваният трябва да умее да създава форма, да въвежда, модифицира и изтрива записи и данни в нея, както и да умее да създава, променя и пуска заявки, да променя създадените такива.

Изпитваният трябва да умее да създава обикновен отчет и да го подготвя за разпространение

Изпитваният трябва да познава и да умее да прилага алтернативни начини за изпълнение на най-често използваните команди чрез бързи бутони и клавишни комбинации.

Изпитваният трябва да умее да прави допълнителни настройки на страниците на таблиците, заявките, формите и отчетите в базата данни, да прави проверка на правописа, преди окончателното им отпечатване.

#### **Програма:**

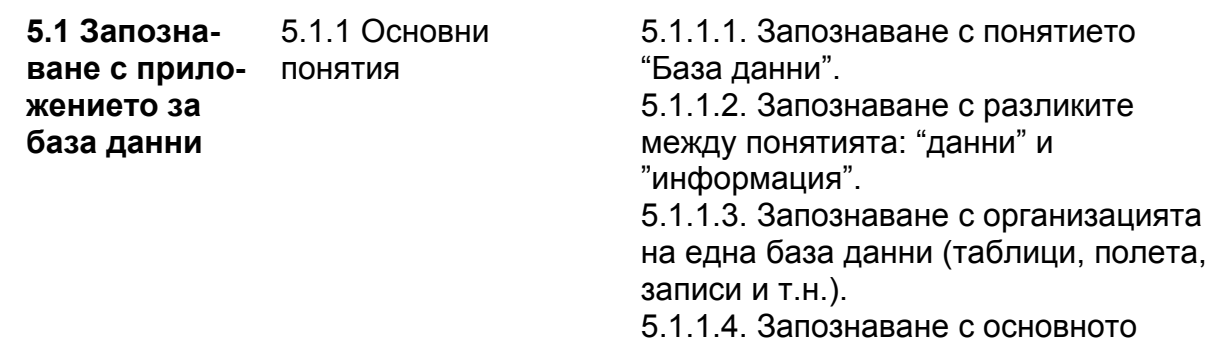

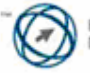

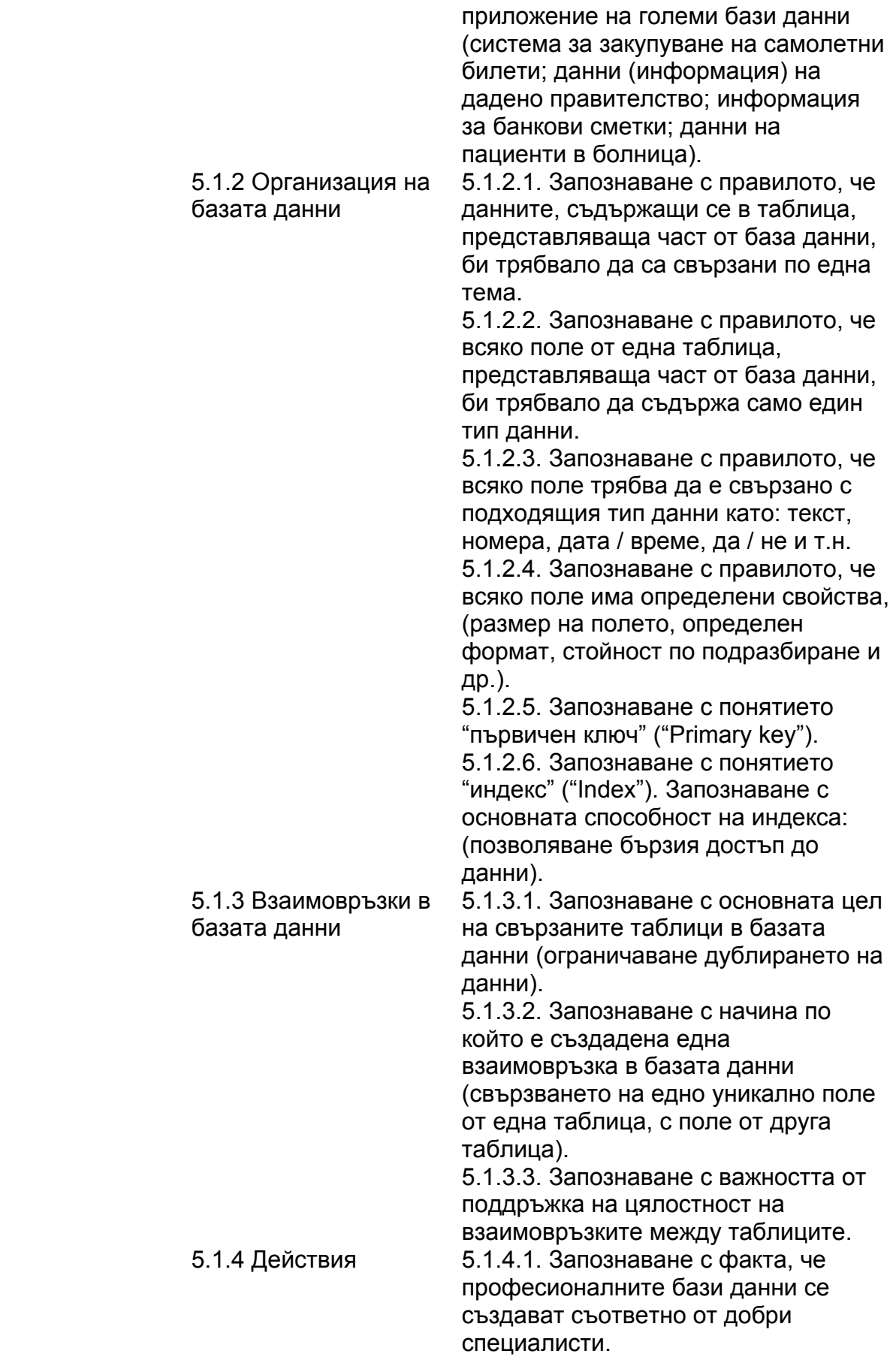

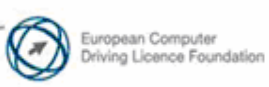

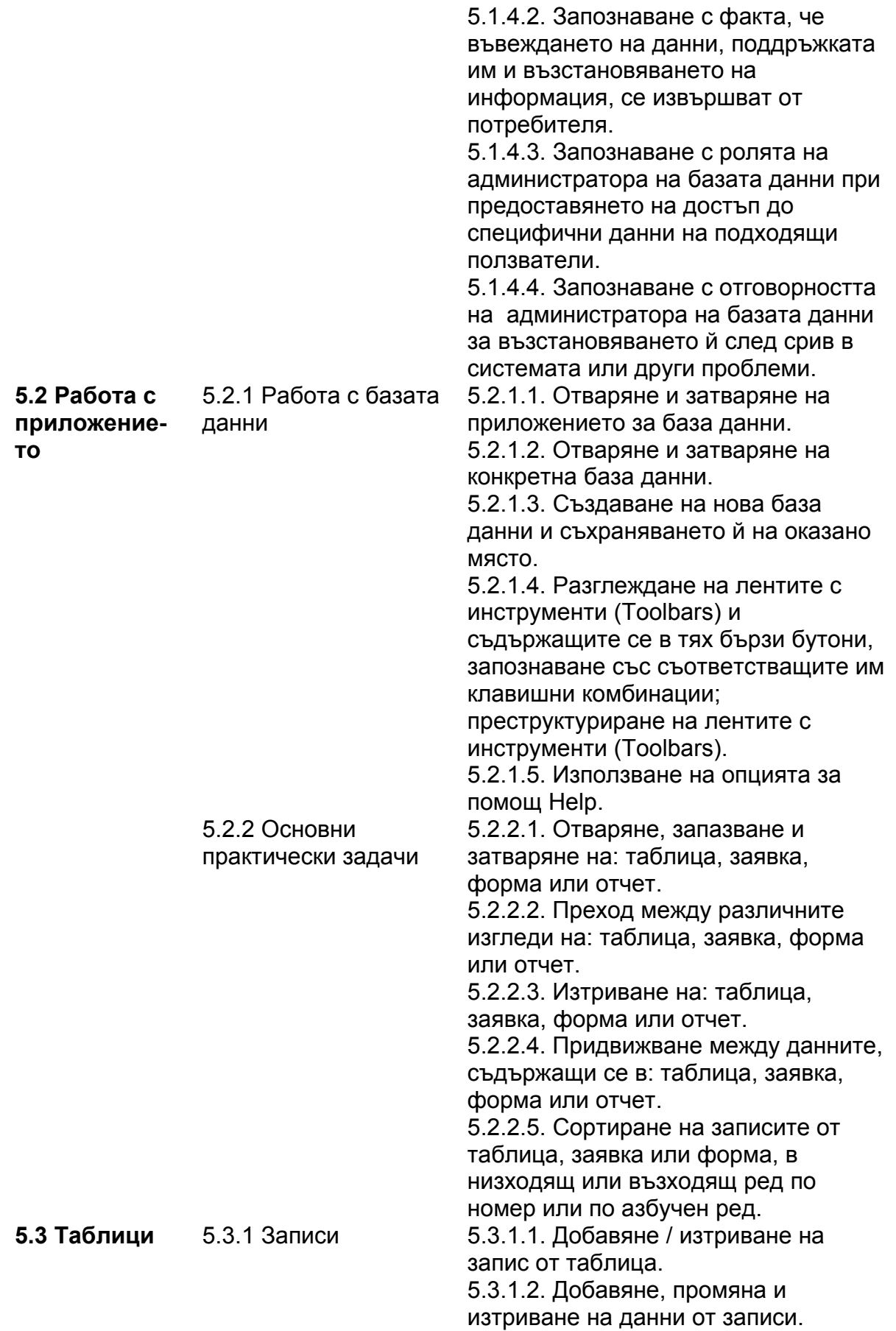

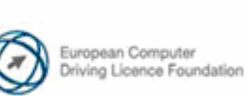

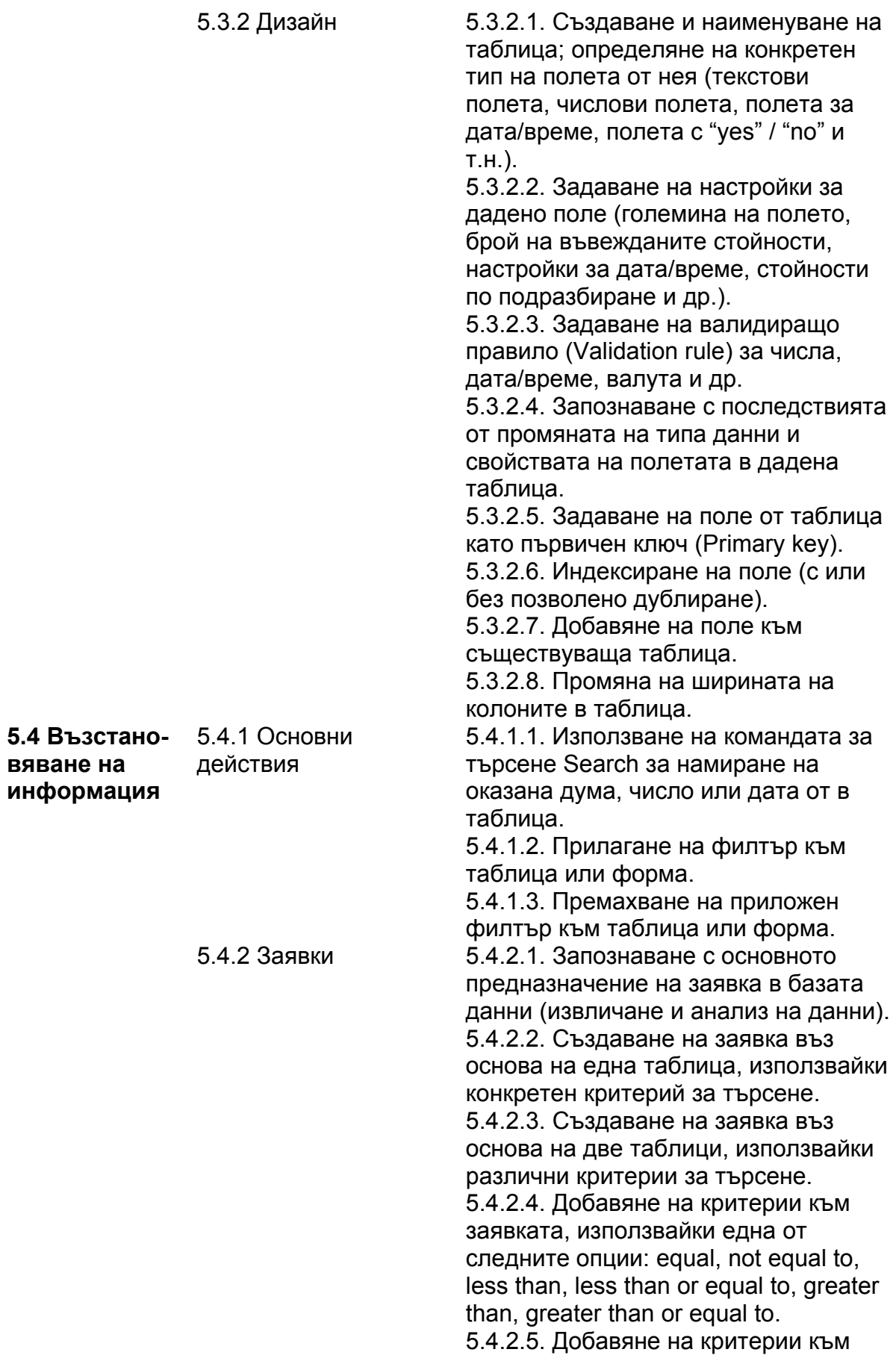

**вяване на**

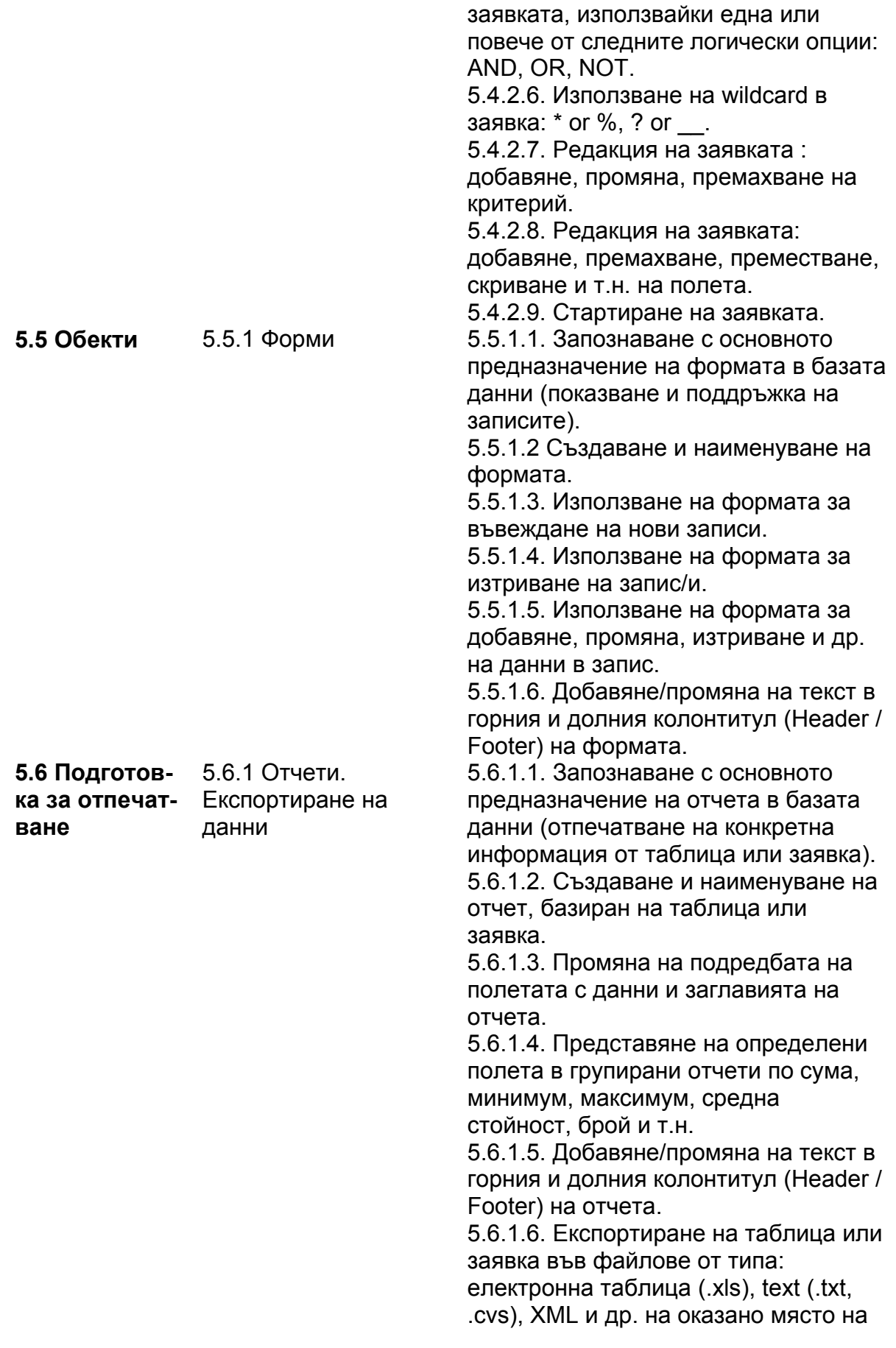

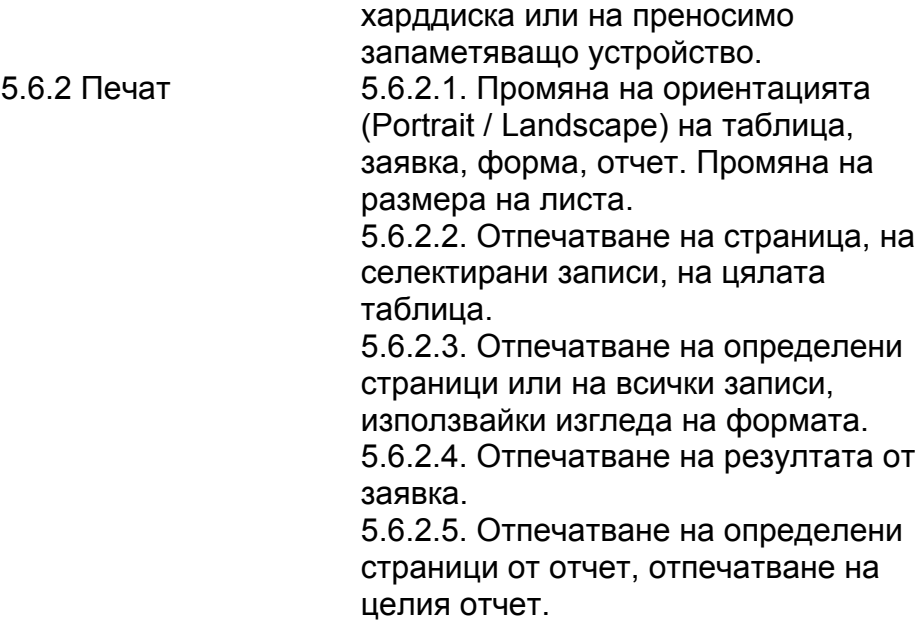

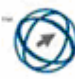

### **ПРЕЗЕНТАЦИИ**

#### *Следва учебната програма за Модул 6 - Презентации (Presentation), върху която са базирани ECDL тестовете за този Модул.*

#### **Изисквания към изпитвания:**

Изпитваният трябва да умее да създава, форматира и да прави промени в презентациите, както и да ги запазва в различни файлови формати.

Изпитваният трябва да е запознат с добрата практика, свързана с използването на най-подходящата опция за форматиране, както и да използва ефективно опцията за помощ (Help).

Изпитваният трябва да умее да прави разлика между различните изгледи на презентация и да знае кога да ги прилага; да познава и използва различните изгледи на слайдовете, за целите на презентирането им с мултимедия или печат.

Изпитваният трябва да умее да добавя, редактира и форматира текста, изображенията, картинките и графиките в презентацията; да познава добрата практика за задаване на заглавие на всеки от слайдовете.

Изпитваният трябва да умее да създава и форматира таблици и диаграми, използвайки анимационните и графичните ефекти, така, че информацията да бъде максимално добре онагледена.

Изпитваният трябва да познава и да умее да прилага алтернативни начини за изпълнение на най-често използваните команди чрез бързи бутони и клавишни комбинации.

Изпитваният трябва да умее да прави допълнителни настройки на слайдове от презентацията, както и да прави проверка на правописа, преди окончателното им отпечатване.

#### **Програма:**

**6.1 Използва-**6.1.1 Работа с **не на приложението за презентации** презентации

6.1.1.1. Отваряне и затваряне на приложението за презентации. Отваряне и затваряне на презентация.

6.1.1.2. Създаване на нова презентация, чрез използването на шаблон по подразбиране. 6.1.1.3. Запазване на презентация на оказано място на харддиска или на преносимо запаметяващо устройство. Запазване на

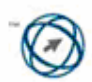

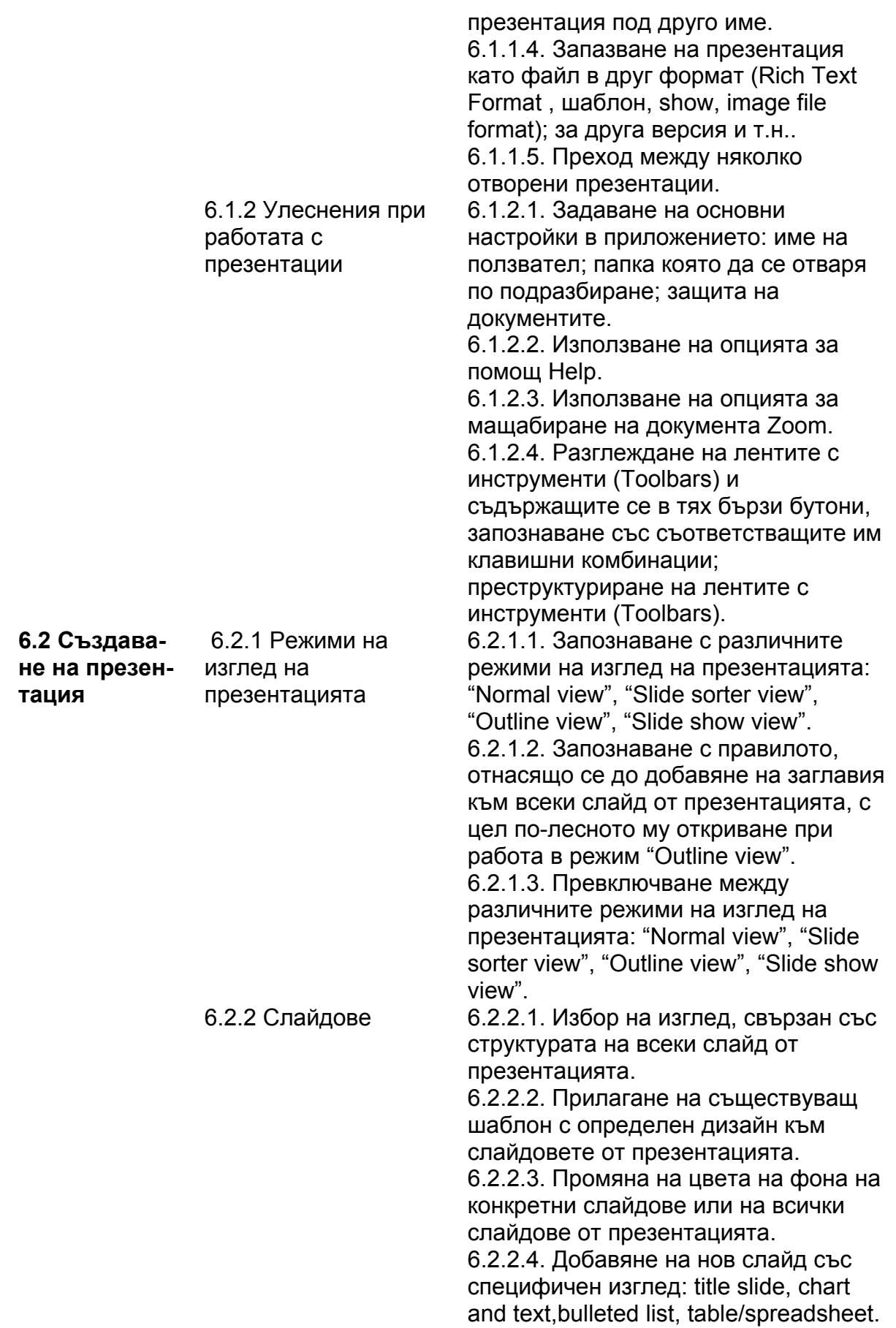

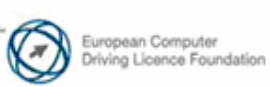

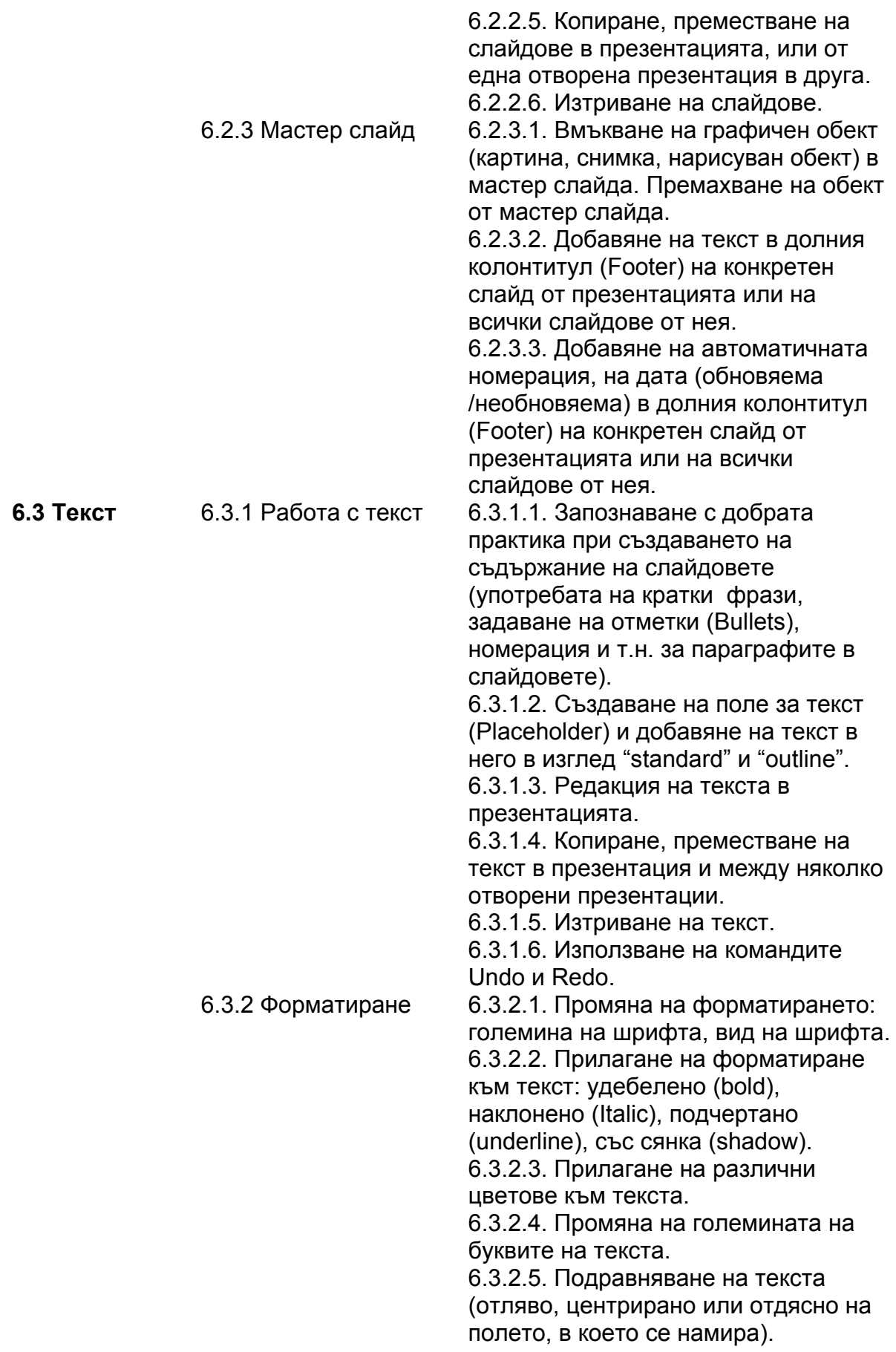

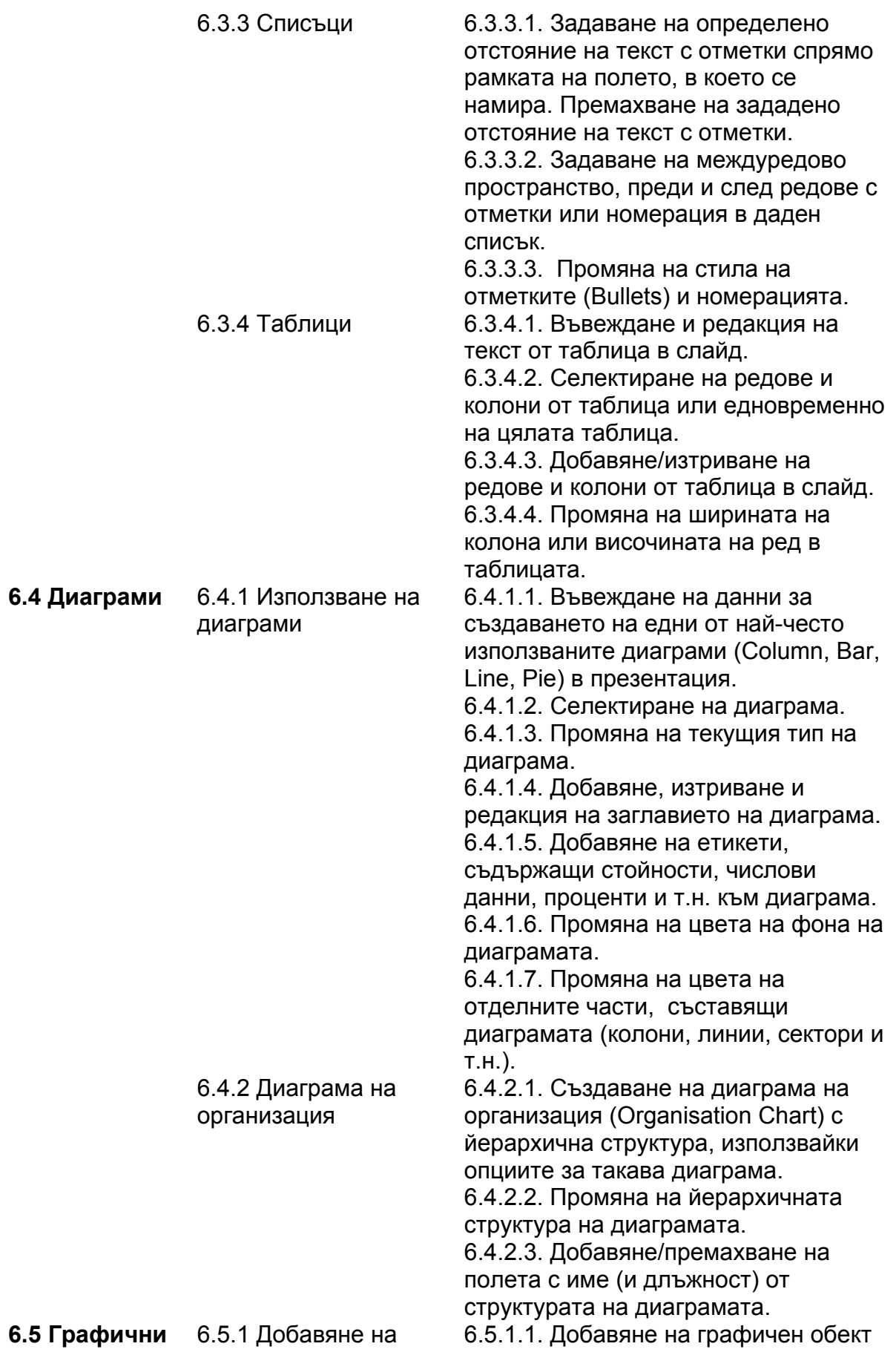

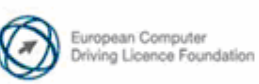

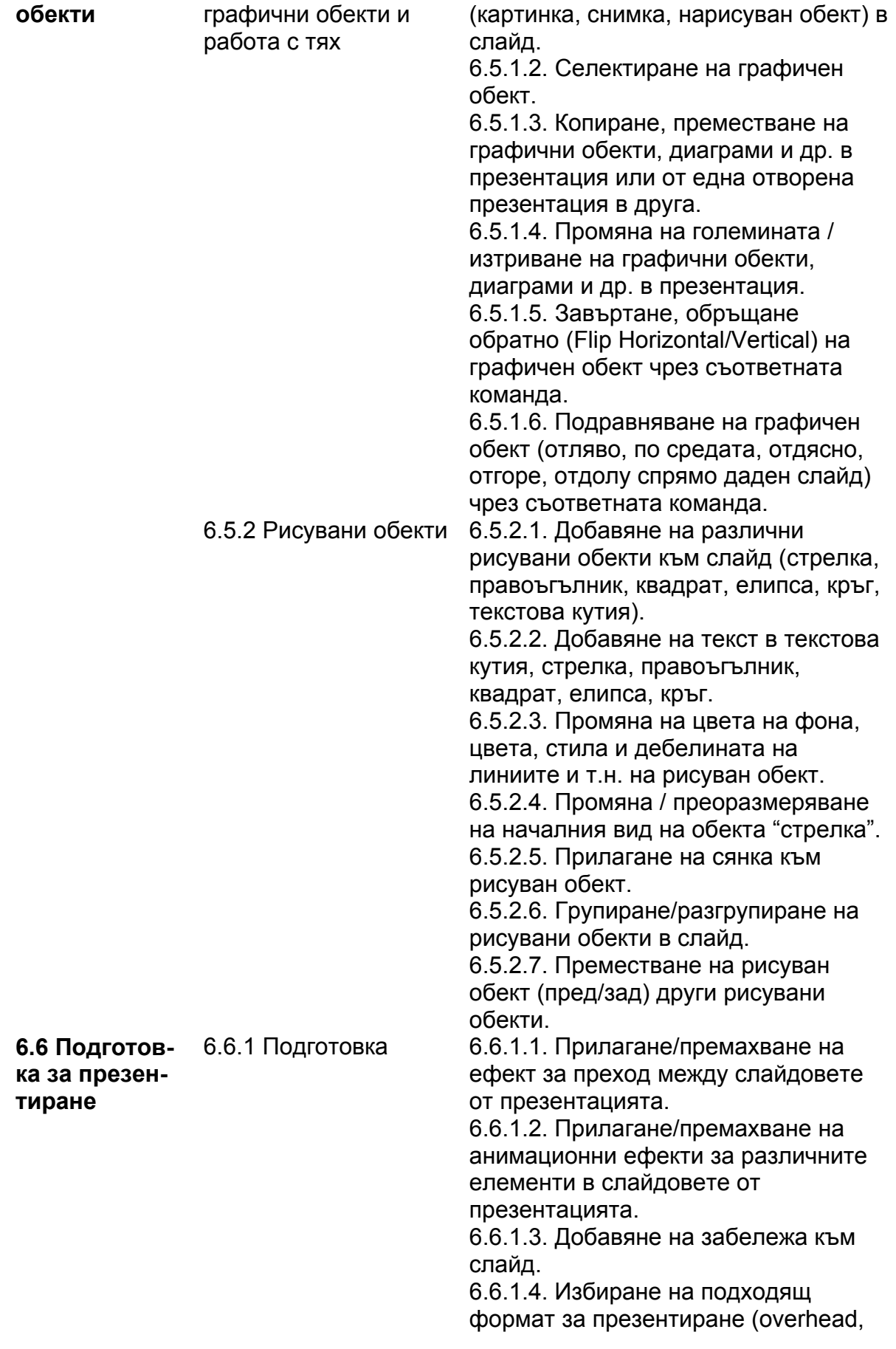

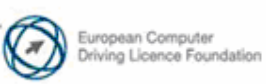

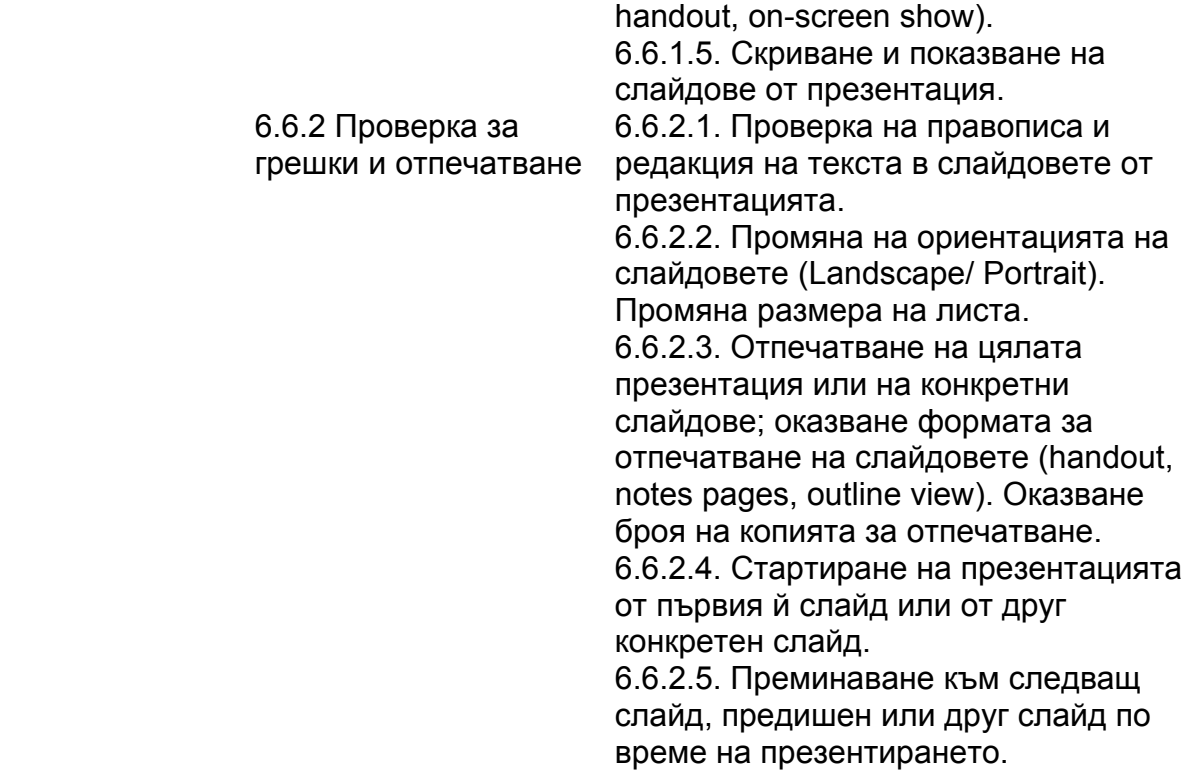

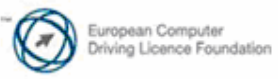

### **УЕБ ТЪРСЕНЕ И КОМУНИКАЦИЯ**

*Следва учебната програма за Модул 7 - Уеб търсене и комуникация (Web Browsing and Communication), върху която са базирани ECDL тестовете за този Модул. Модулът се разделя на две части:*

### **I ЧАСТ - УЕБ ТЪРСЕНЕ**

#### **Изисквания към изпитвания:**

Изпитваният трябва да познава понятието "Интернет", както и основните понятия, свързани с него; да бъде наясно с мерките по отношение на сигурността при използване на Интернет.

Изпитваният трябва да умее да осъществява търсене на информация в Интернет, чрез използването на уеб-браузер, както и промяна на настройките му.

Изпитваният трябва да умее да търси различни типове информация и да попълва електронни форми и други документи, предназначени за онлайн-обмен.

Изпитваният трябва да умее да запазва уеб-страници в различни формати, както и да отпечатва съдържанието им на външен принтер; също така да сваля файлове от мрежата, както и да копира част от съдържание на уеб-сайт в документ.

### **II ЧАСТ - КОМУНИКАЦИЯ**

#### **Изисквания към изпитвания:**

Изпитваният трябва да разбира какво представлява електронната поща и да знае предимствата и недостатъците при нейната употреба; да познава и други възможности за комуникация.

Изпитваният трябва да е наясно с "етикета" в мрежата (netiquette), преимущества и рисковете при използването на електронна поща.

Изпитваният трябва да умее да съставя, проверява за правописни грешки, изпраща електронни съобщения, както и да прочита електронни съобщения с прикачени към тях файлове.

Изпитваният трябва да умее да отговаря и препраща електронни писма, да прикача файлове и да отпечатва съдържанието на електронните писма на външен принтер.

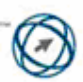

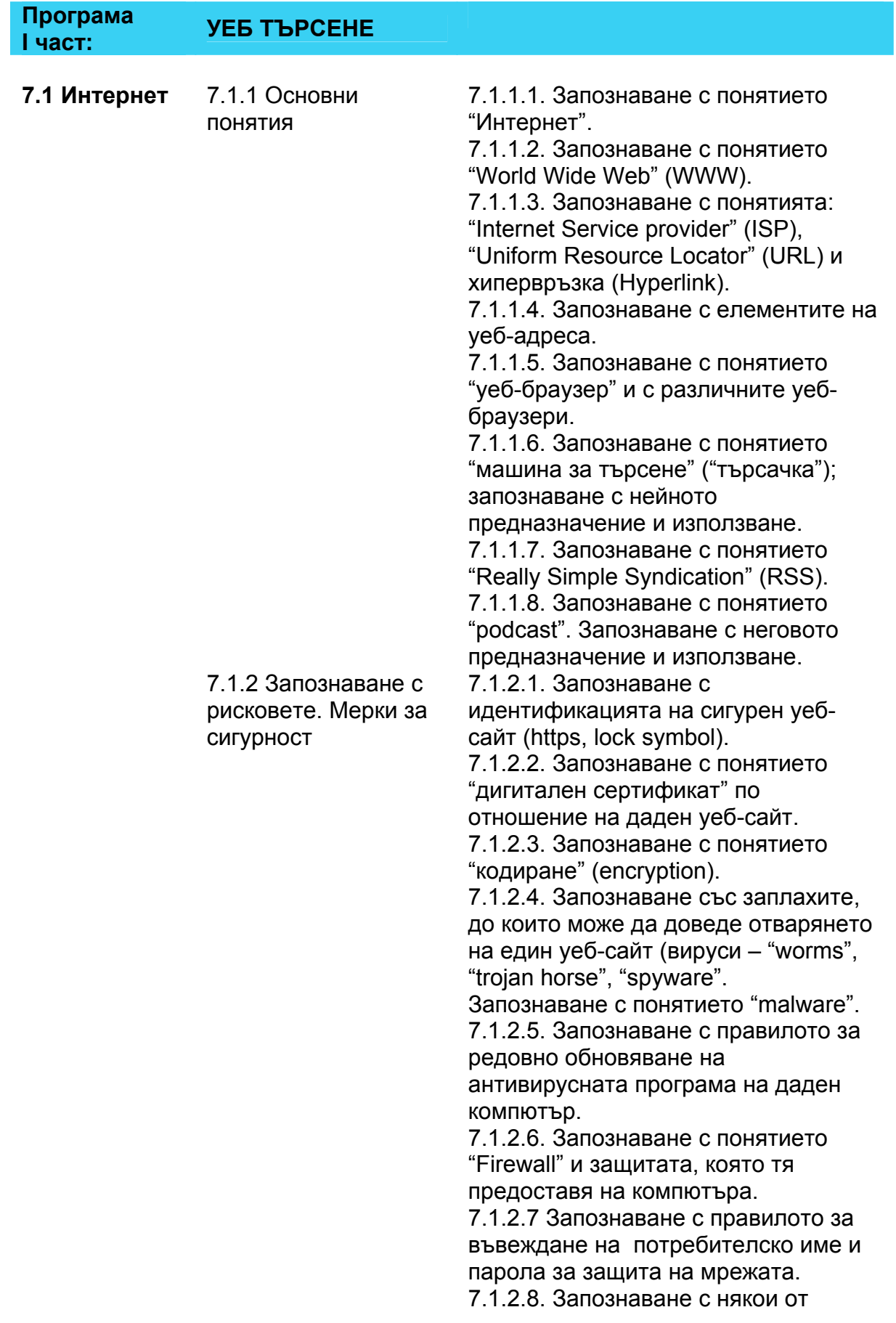

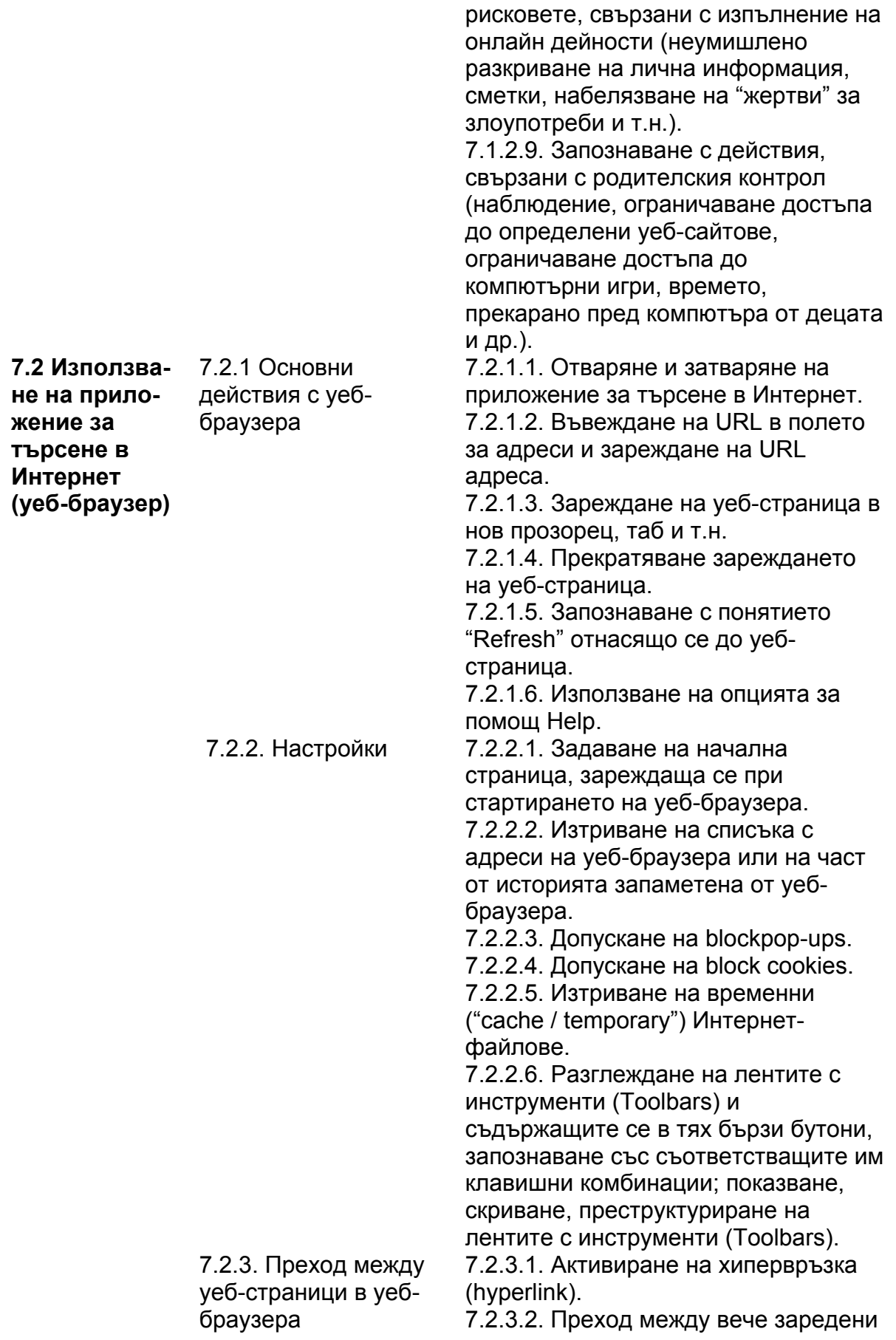

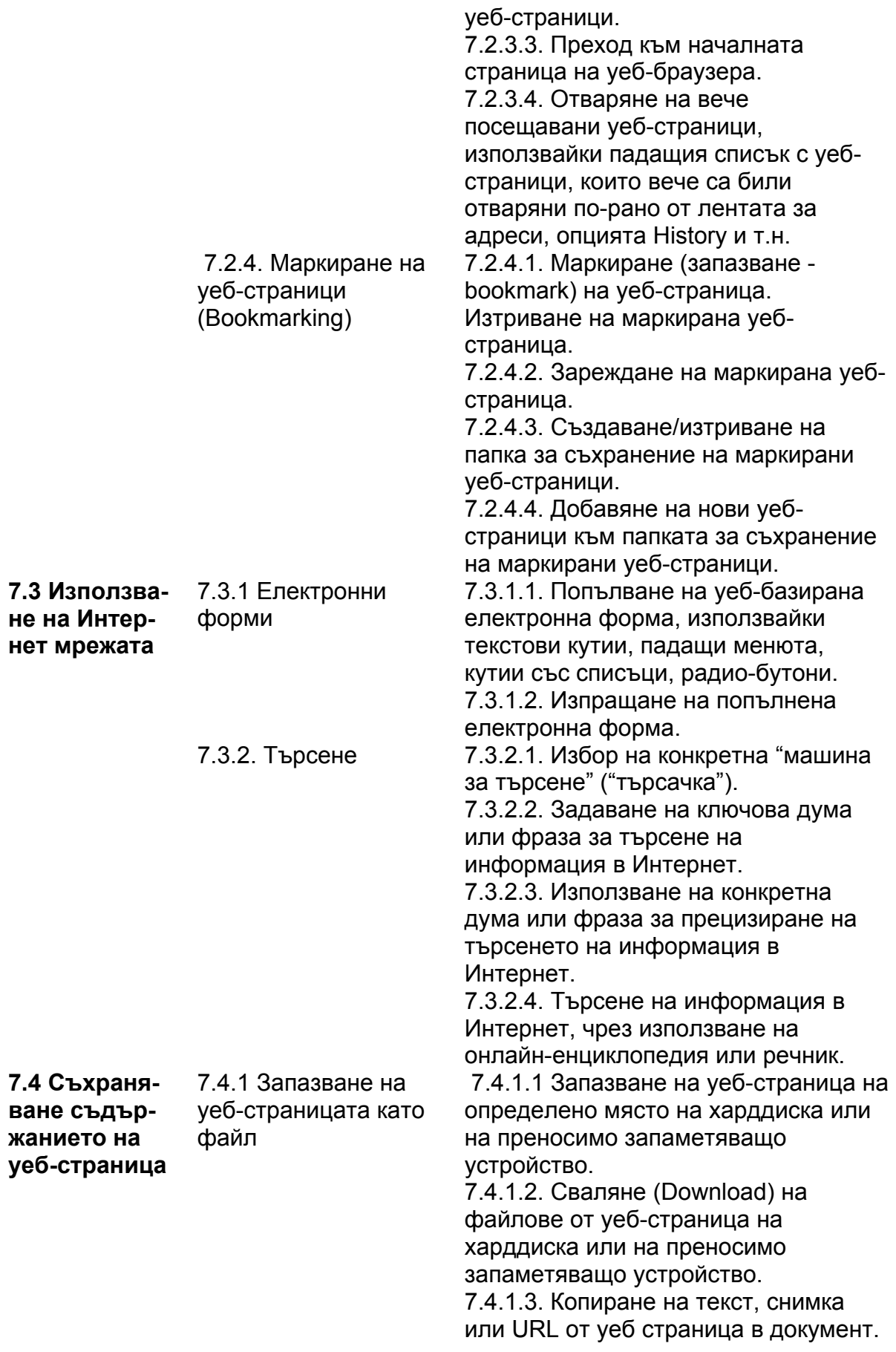

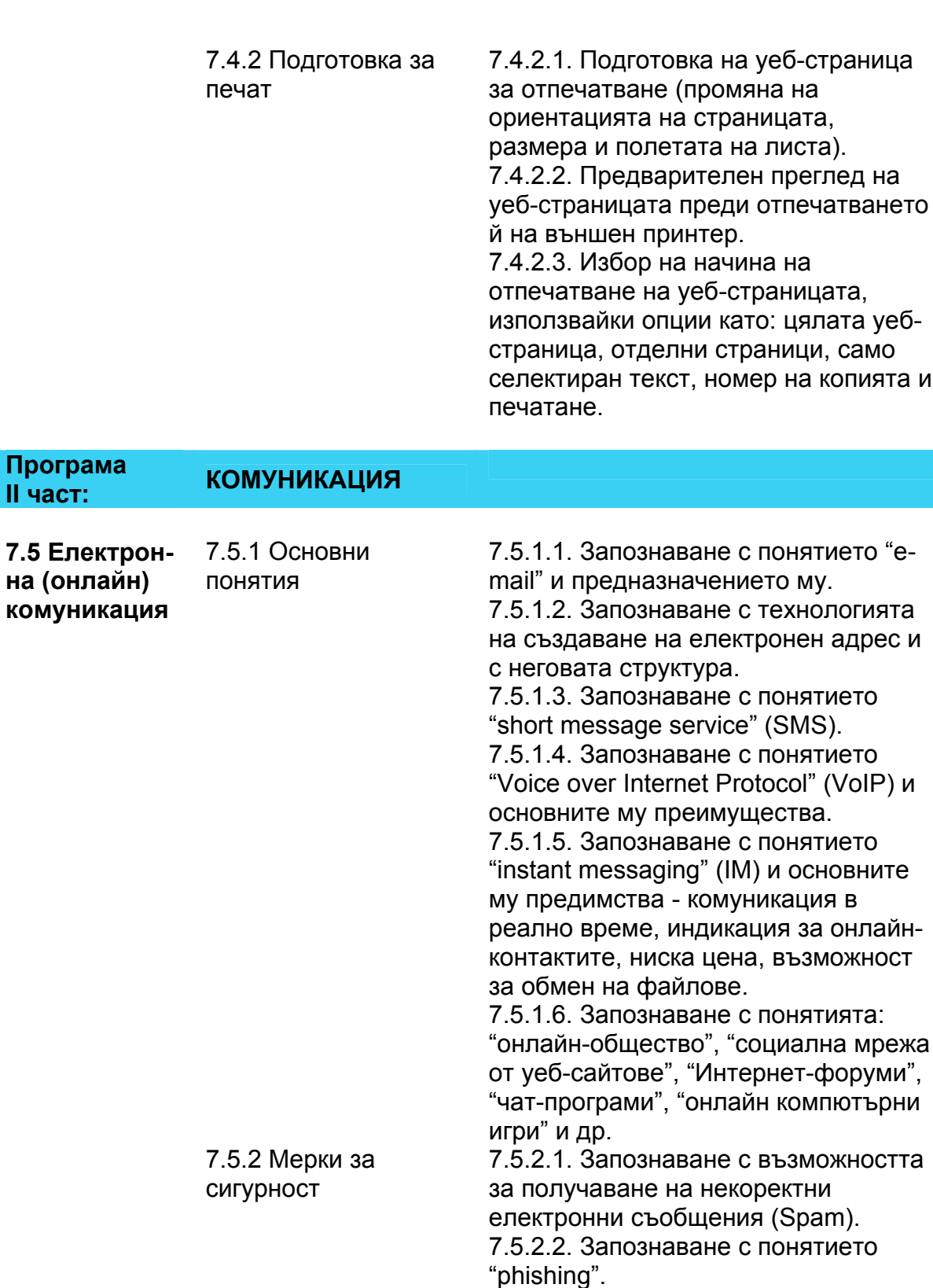

7.5.2.3. Запознаване с опасността от заразяване на компютъра с вируси при отваряне на прикачен файл към съобщение, изпратено по електронната поща.

7.5.2.4. Запознаване с понятието

**II част:** 

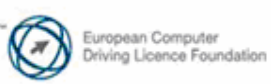

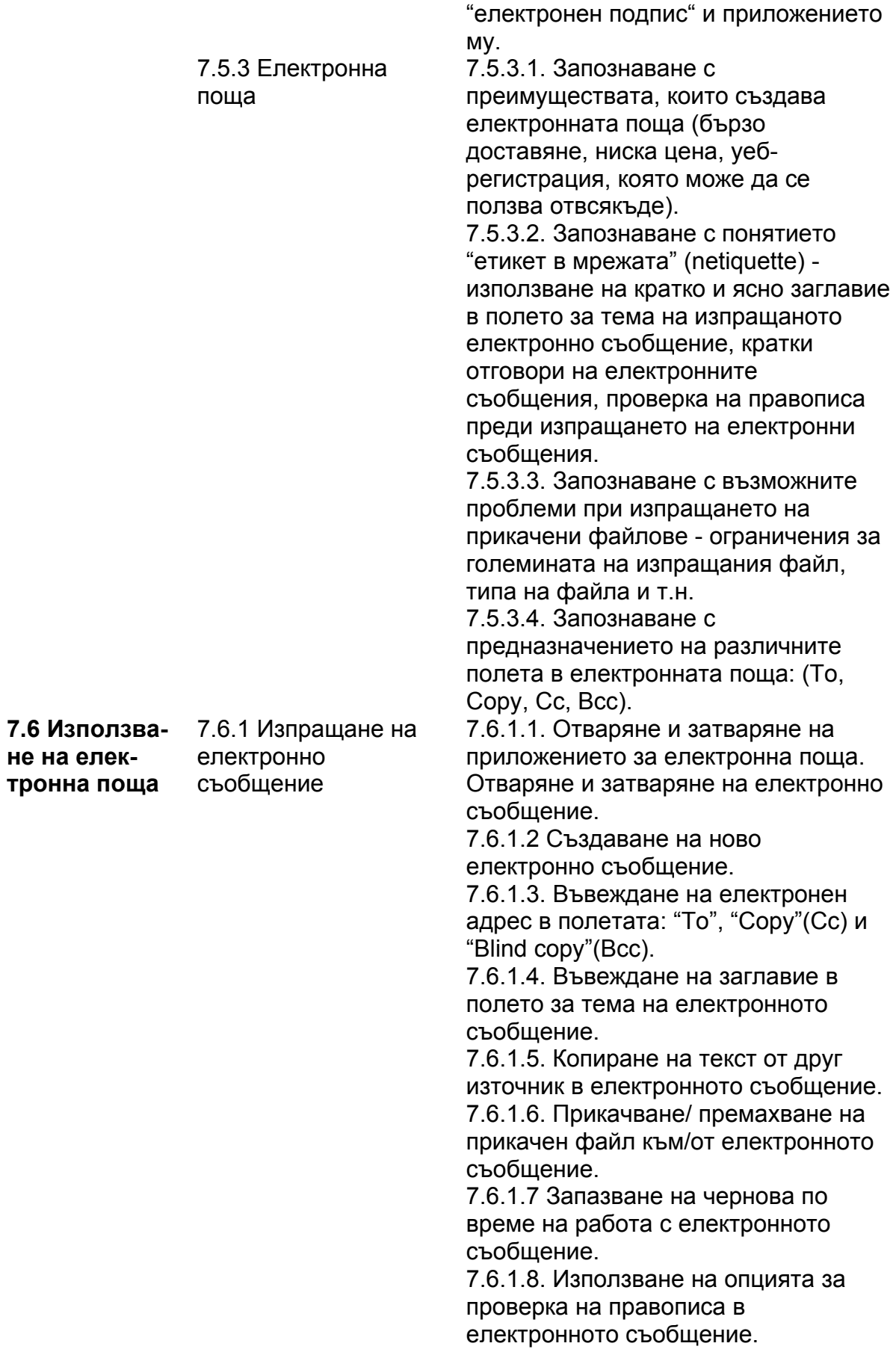

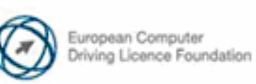

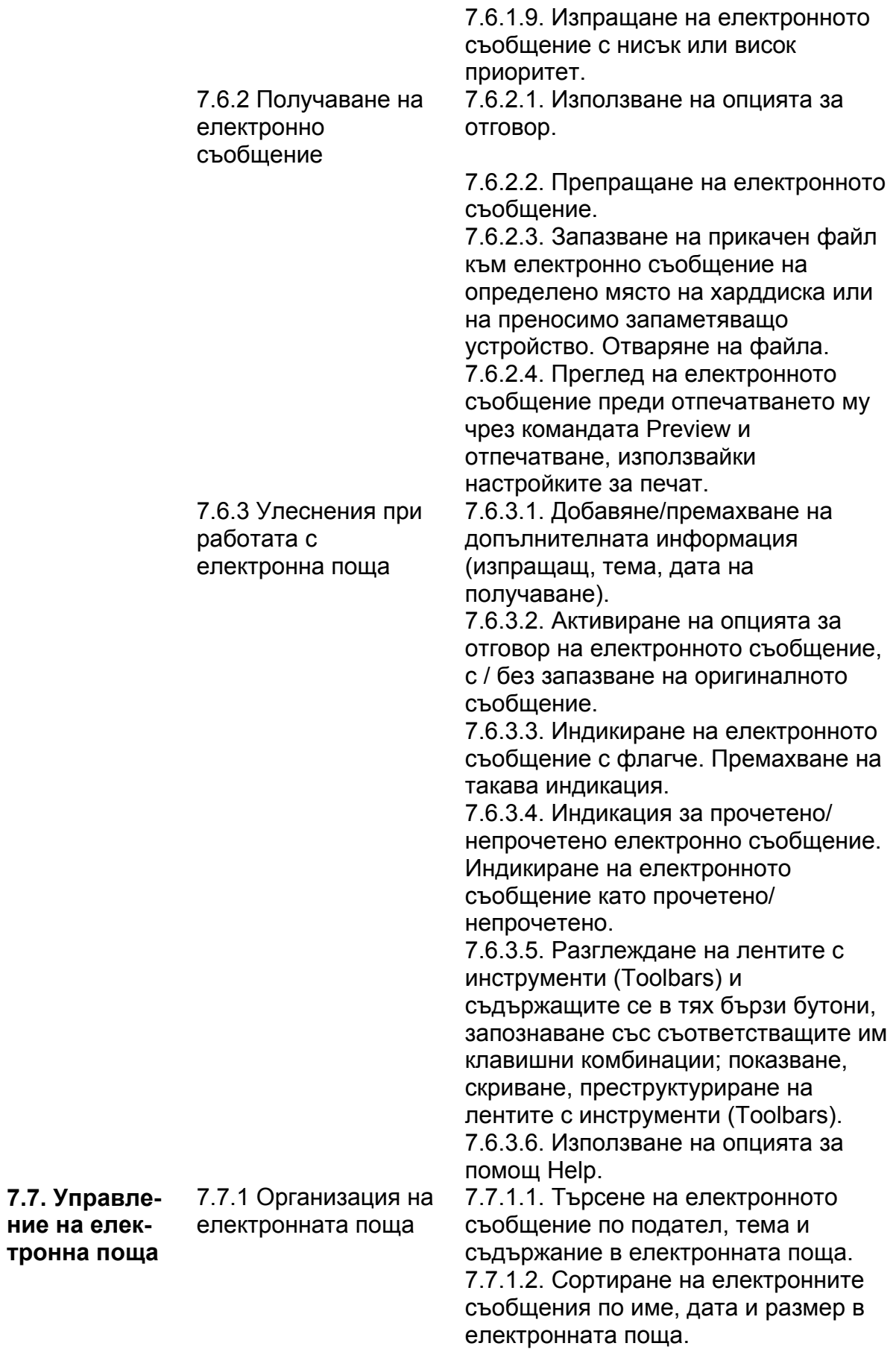

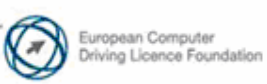

7.7.1.3. Създаване / изтриване на папка за електронни съобщения от електронната поща.

7.7.1.4. Преместване на електронни писма в папка за електронни съобщения в електронната поща. 7.7.1.5. Изтриване на електронно съобщение.

7.7.1.6. Възстановяване на изтрито електронно съобщение.

7.7.1.7. Прочистване на кошчето на електронната поща.

7.7.2 Адресна книга 7.7.2.1. Добавяне на данни за контакти към адресната книга и изтриване на данни от нея. 7.7.2.2. Обновяване на списъка с

адреси, използвайки информация от новополучени писма.

7.7.2.3. Създаване и обновяване на списък с адреси в адресната книга.

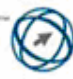